#### **МИНИСТЕРСТВО ОБРАЗОВАНИЯ И НАУКИ РОССИЙСКОЙ ФЕДЕРАЦИИ ФИЛИАЛ КУБАНСКОГО ГОСУДАРСТВЕННОГО УНИВЕРСИТЕТА В Г. СЛАВЯНСКЕ-НА-КУБАНИ**

**Кафедра математики, информатики и методики их преподавания**

# **Н. П. ПУШЕЧКИН**

# **ПРАКТИКУМ ПО РЕШЕНИЮ ЗАДАЧ НА ЭВМ**

**Методические материалы** 

**к изучению дисциплины и организации самостоятельной работы студентов 4-го курса бакалавриата, обучающихся по направлению 44.03.05 Педагогическое образование (с двумя профилями подготовки – Математика, Информатика) очной форм обучения**

> Славянск-на-Кубани Филиал Кубанского государственного университета в г. Славянске-на-Кубани 2016

**ББК 75.661 А 992**

Рекомендовано к печати кафедрой математики, информатики и методики их преподавания филиала Кубанского государственного университета в г. Славянске-на-Кубани Протокол № 1 от 31 августа 2016 г.

#### *Рецензент:* Кандидат педагогических наук, доцент *С. А. Радченко*

#### **Пушечкин, Н. П.**

**А 992 Практикум по решению задач на ЭВМ** : методические материалы к изучению дисциплины и организации самостоятельной работы студентов 4-го курса бакалавриата, обучающихся по направлению 44.03.05 Педагогическое образование (с двумя профилями подготовки – Математика, Информатика) очной формы обучения / Н. П. Пушечкин. – Славянск-на-Кубани : Филиал Кубанского гос. ун-та в г. Славянске-на-Кубани, 2016. – 44 с. 1 экз.

Методические материалы составлены в соответствии с ФГОС высшего образования, учебным планом и учебной программой курса, содержат методические рекомендации к организации процессов освоения дисциплины, к изучению теоретической и практической части, самостоятельной работе студентов, а также по подготовке к зачету.

Издание адресовано студентам 4-го курса бакалавриата, обучающимся по направлению 44.03.05 Педагогическое образование (с двумя профилями подготовки – Математика, Информатика) очной формы обучения.

Электронная версия издания размещена в электронной информационно-образовательной среде филиала и доступна обучающимся из любой точки доступа к информационно-коммуникационной сети «Интернет».

ББК 75.661

# **СОДЕРЖАНИЕ**

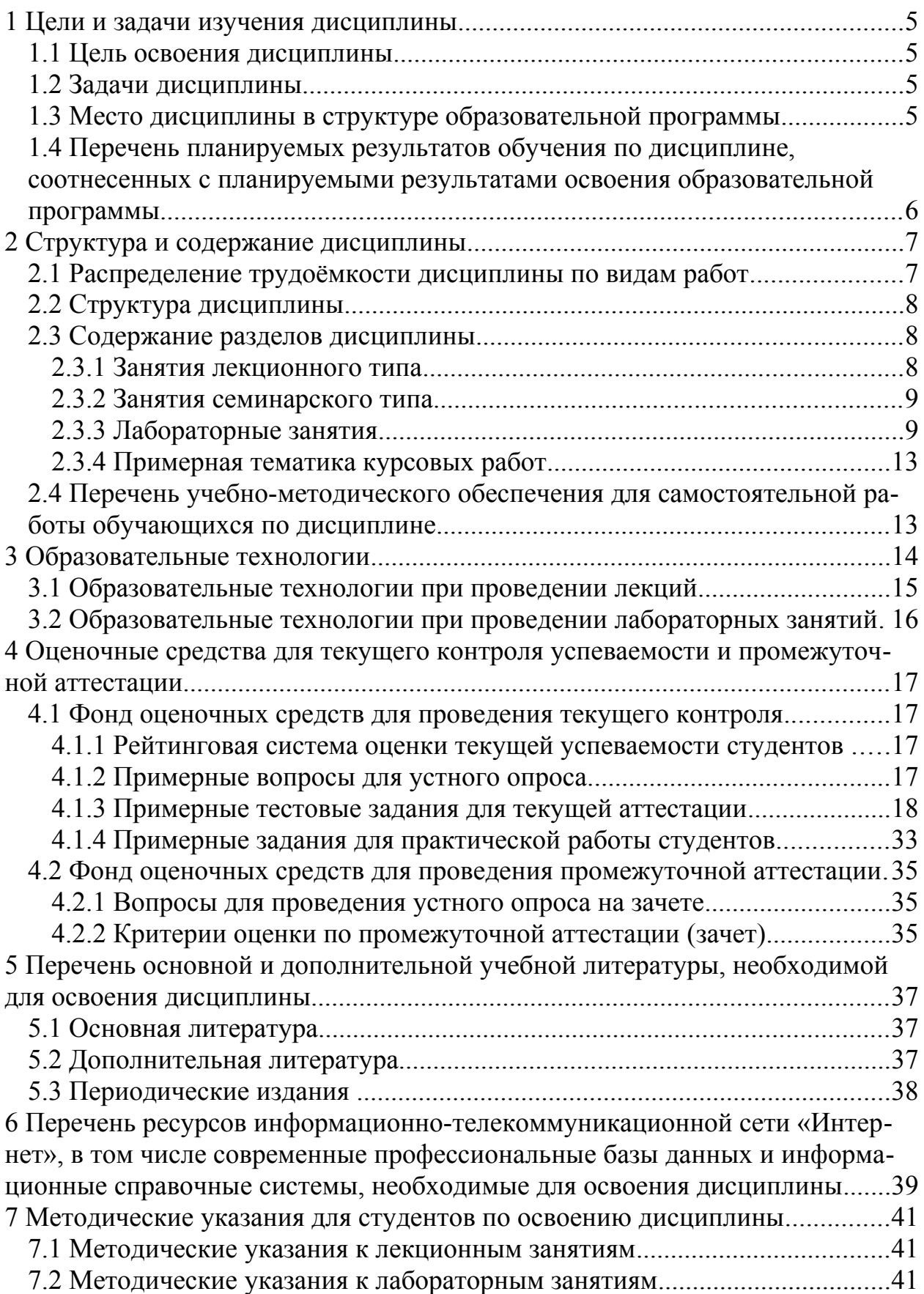

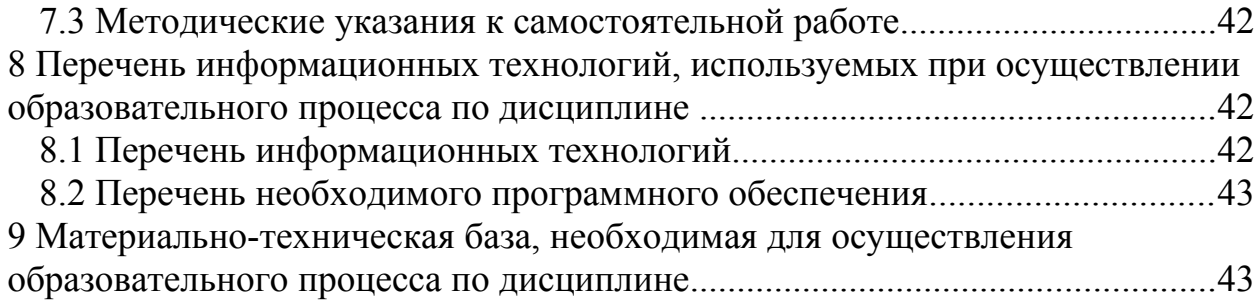

## 1 ЦЕЛИ И ЗАДАЧИ ИЗУЧЕНИЯ ДИСЦИПЛИНЫ

#### 1.1 Цель освоения дисциплины

Целью освоения дисциплины «Практикум по решению задач на ЭВМ» является:

- формирование систематических знаний о современных методах прикладной информатики и программирования, их месте и роли в системе наук;

- расширение и углубление понятий и навыков в области прикладной информатики и программирования;

- развитие абстрактного мышления, вычислительной, алгоритмической культур и общей математической и информационной культуры.

#### 1.2 Задачи дисциплины

Изучение дисциплины «Практикум по решению задач на ЭВМ» направлена на формирование у студентов следующих компетенций:

ОК-3 способностью использовать естественнонаучные и математические знания для ориентирования в современном информационном пространстве;

ПК-1 готовностью реализовывать образовательные программы по учебным предметам в соответствии с требованиями образовательных стандартов;

ПК-4 способностью использовать возможности образовательной среды лля достижения личностных, метапредметных и предметных результатов обучения и обеспечения качества учебно-воспитательного процесса средствами преподаваемых учебных предметов.

В соответствие с этим ставятся следующие задачи дисциплины:

- стимулирование формирования общекультурных компетенций бакалавра через развитие культуры мышления в аспекте применения на практике современных методов теории алгоритмов и программирования;

- расширение навыков разработки программ в области информатики для обеспечения возможности использовать знание современных проблем науки и образования при решении образовательных и профессиональных задач:

- обеспечение условий для активизации познавательной деятельности студентов и формирование у них опыта использования методов программирования в ходе решения практических задач и стимулирование исследовательской деятельности студентов в процессе освоения дисциплины.

## 1.3 Место дисциплины в структуре образовательной программы

Дисциплина «Практикум по решению задач на ЭВМ» относится к вариативной части Блока 1. Дисциплины (модули) учебного плана. Она изучается после дисциплин «Дискретная математика», «Математическая логика», «Программирование», «Теоретические основы информатики». Для ее освоения студенты также используют знания, умения, навыки, сформированные в

ходе изучения основных математических курсов: «Математический анализ» «Алгебра», «Геометрия».

Освоение данной дисциплины является основой для последующего изучения учебных дисциплин: «Информационные системы», «Компьютерное моделирование», прохождения педагогической практики, а также курсов по выбору студентов, содержание которых связано с готовностью студента углубить свои знания в области современной информатики.

## 1.4 Перечень планируемых результатов обучения по дисциплине, соотнесенных с планируемыми результатами освоения образовательной программы

Изучение данной учебной дисциплины направлено на формирование у студентов следующих компетенций:

ОК-3 способностью использовать естественнонаучные и математические знания для ориентирования в современном информационном пространстве:

ПК-1 готовностью реализовывать образовательные программы по учебным предметам в соответствии с требованиями образовательных стандартов;

ПК-4 способностью использовать возможности образовательной среды для достижения личностных, метапредметных и предметных результатов обучения и обеспечения качества учебно-воспитательного процесса средствами преподаваемых учебных предметов.

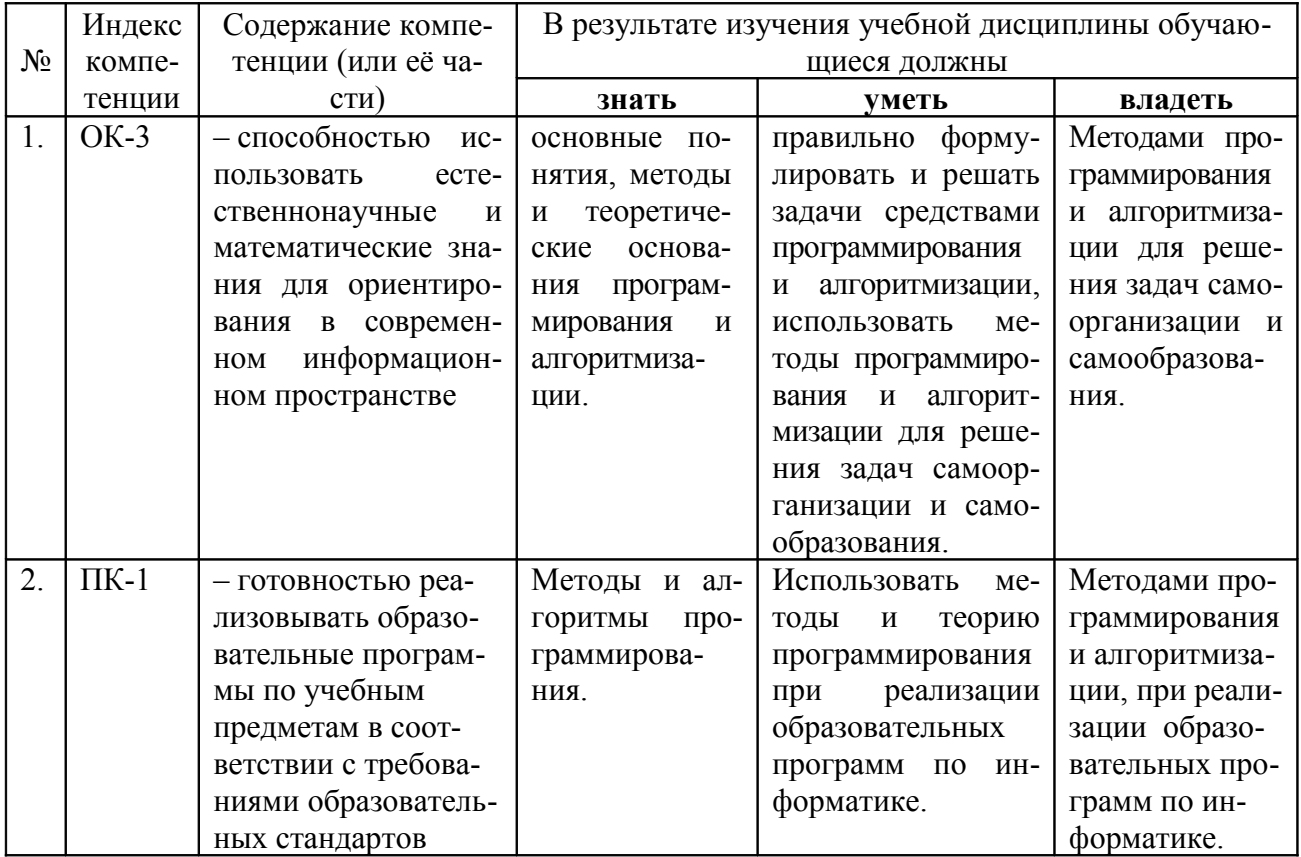

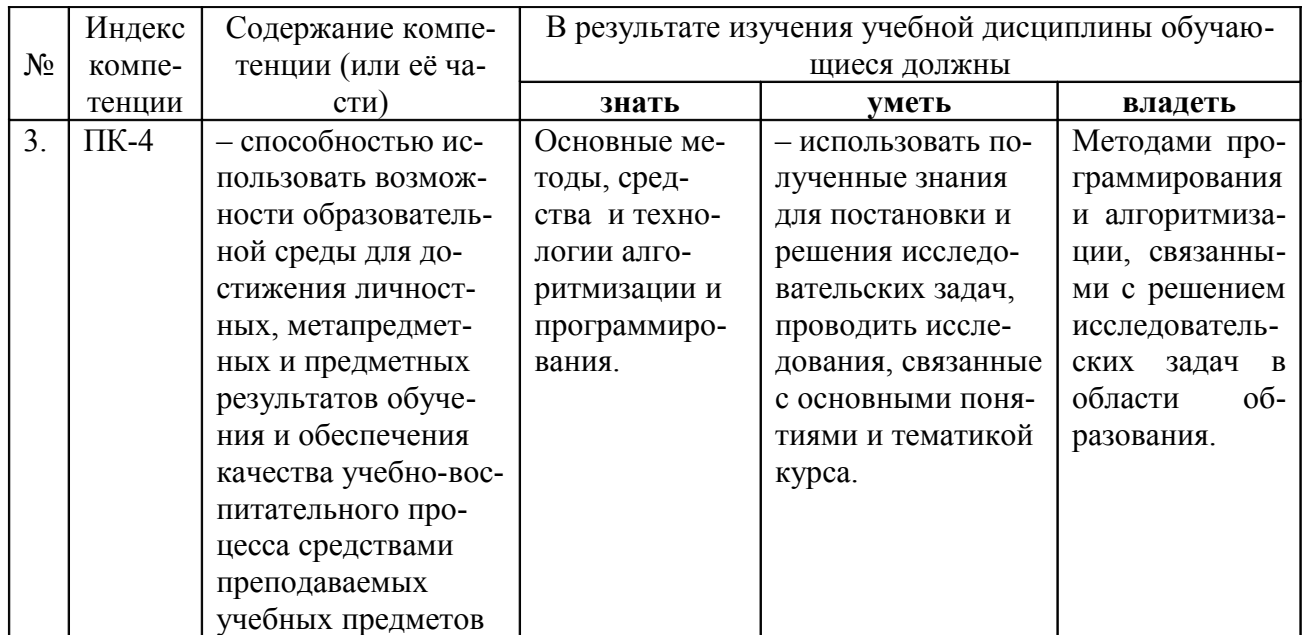

# 2 СТРУКТУРА И СОДЕРЖАНИЕ ДИСЦИПЛИНЫ

## 2.1 Распределение трудоёмкости дисциплины по видам работ

Общая трудоёмкость дисциплины составляет 3 зачётных ед. (108 часов), их распределение по видам работ представлено в таблице

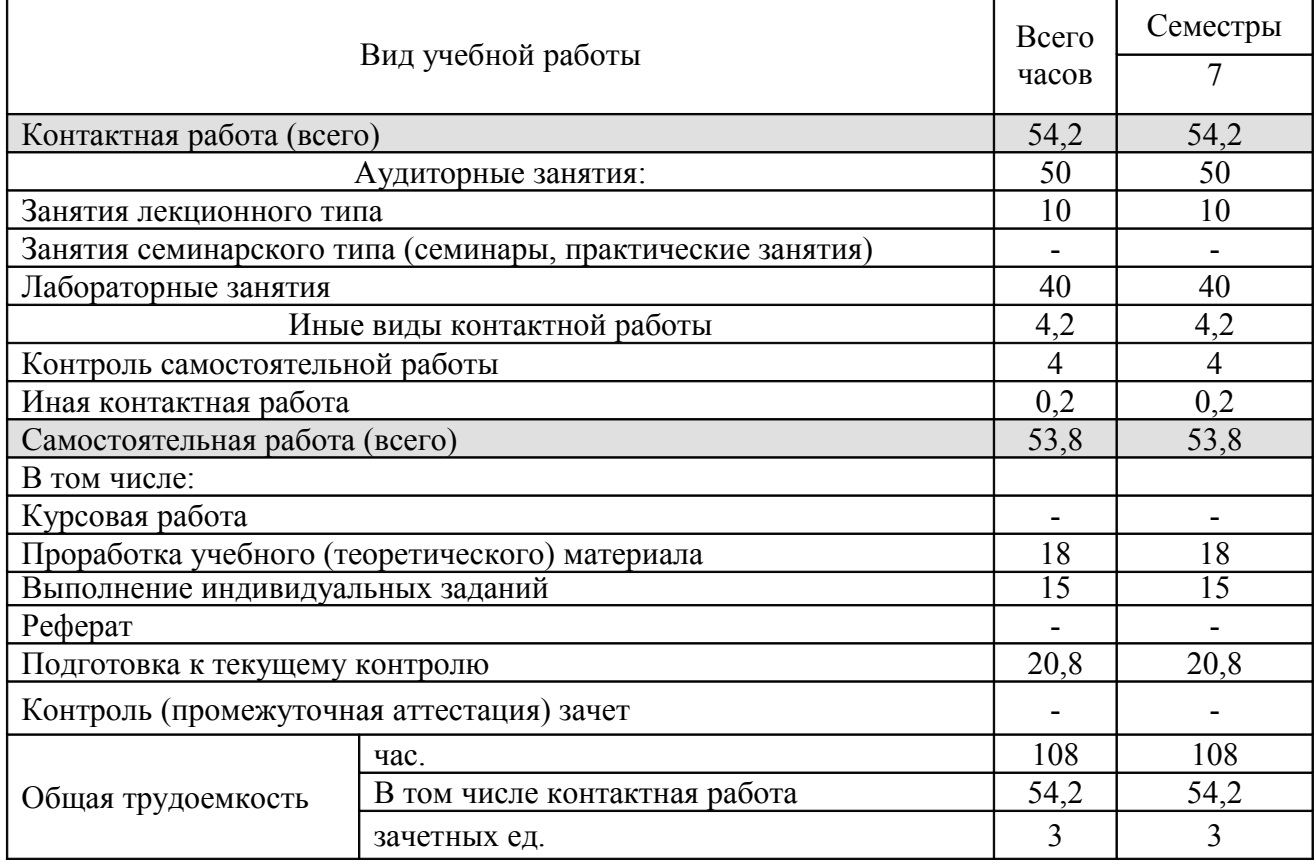

## 2.2 Структура дисциплины

Распределение видов учебной работы и их трудоёмкости по разделам дисциплины.

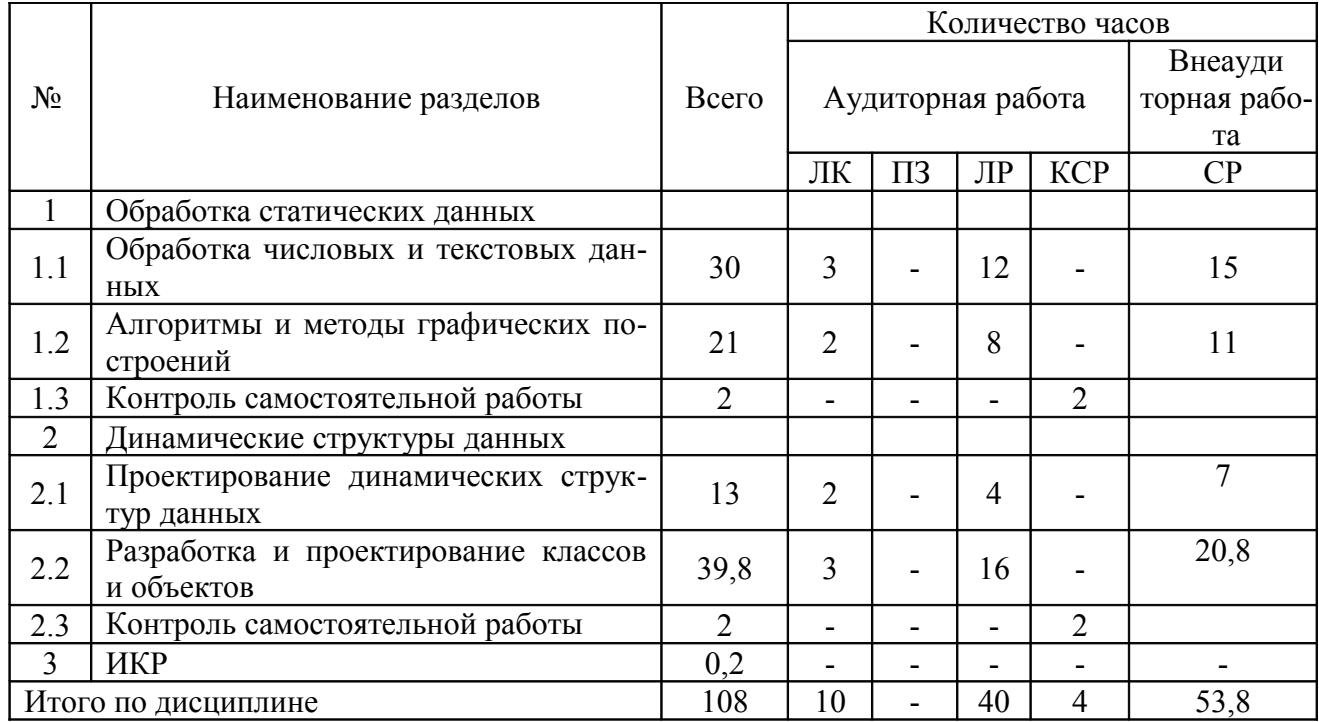

Примечание: ЛК - лекции, ПЗ - практические занятия / семинары, ЛР лабораторные занятия, КСР - контроль самостоятельной работы, СР - самостоятельная работа студента, ИКР - иная контактная работа.

## 2.3 Содержание разделов дисциплины

## 2.3.1 Занятия лекционного типа

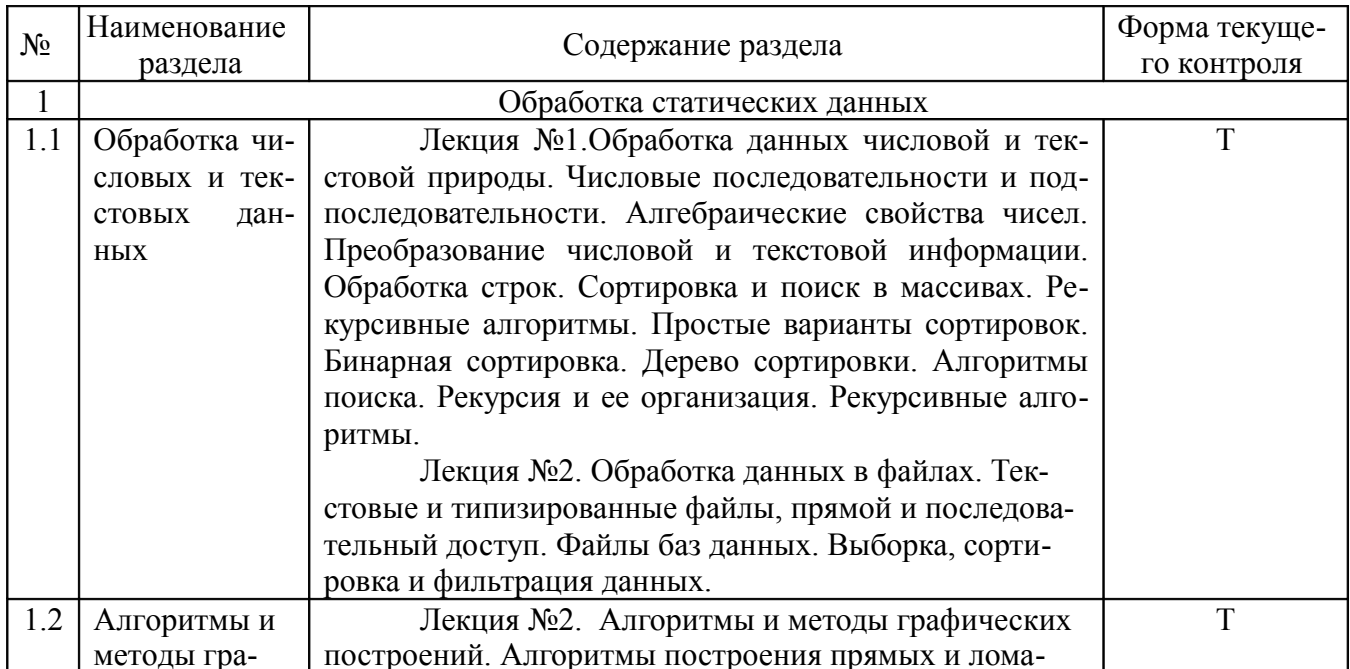

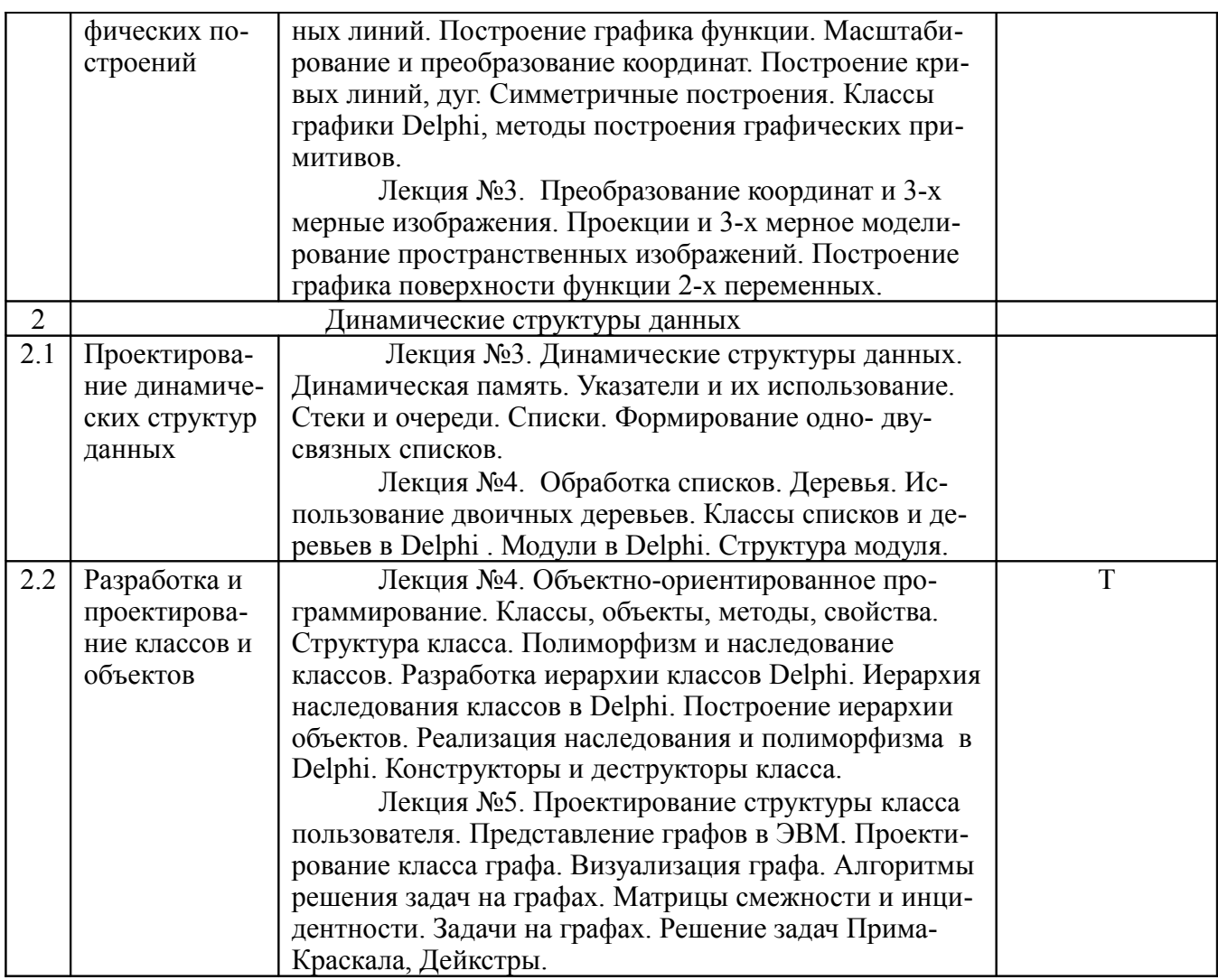

Примечание: УП – устный (письменный) опрос, Т – тестирование, КР – контрольная работа, Э – эссе, К – коллоквиум; ПР – практическая работа.

## **2.3.2 Занятия семинарского типа**

Практические/семинарские занятия не предусмотрены учебным планом.

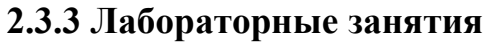

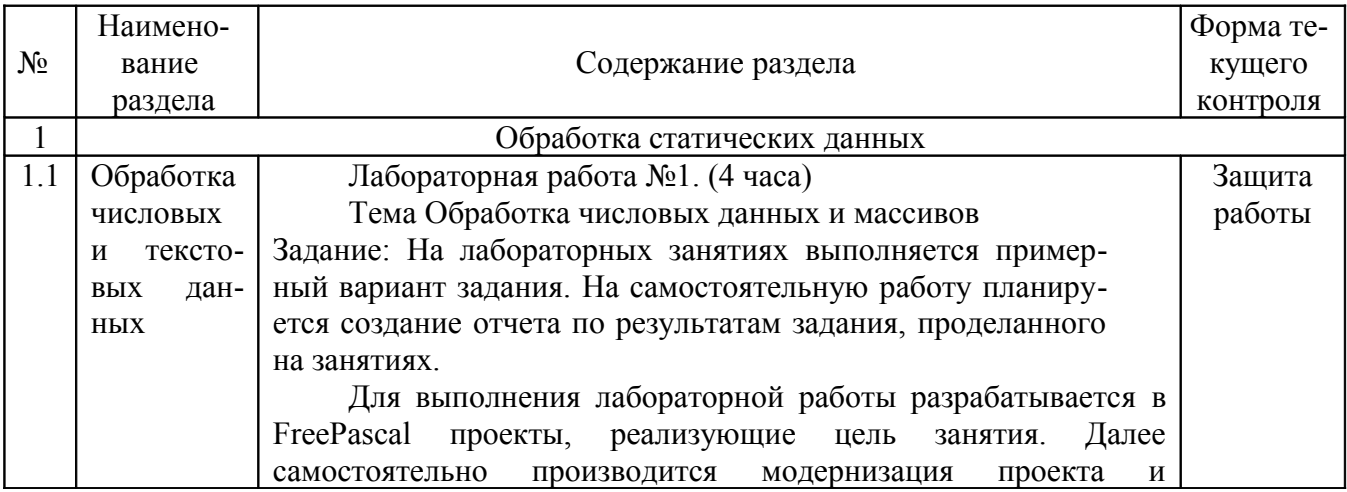

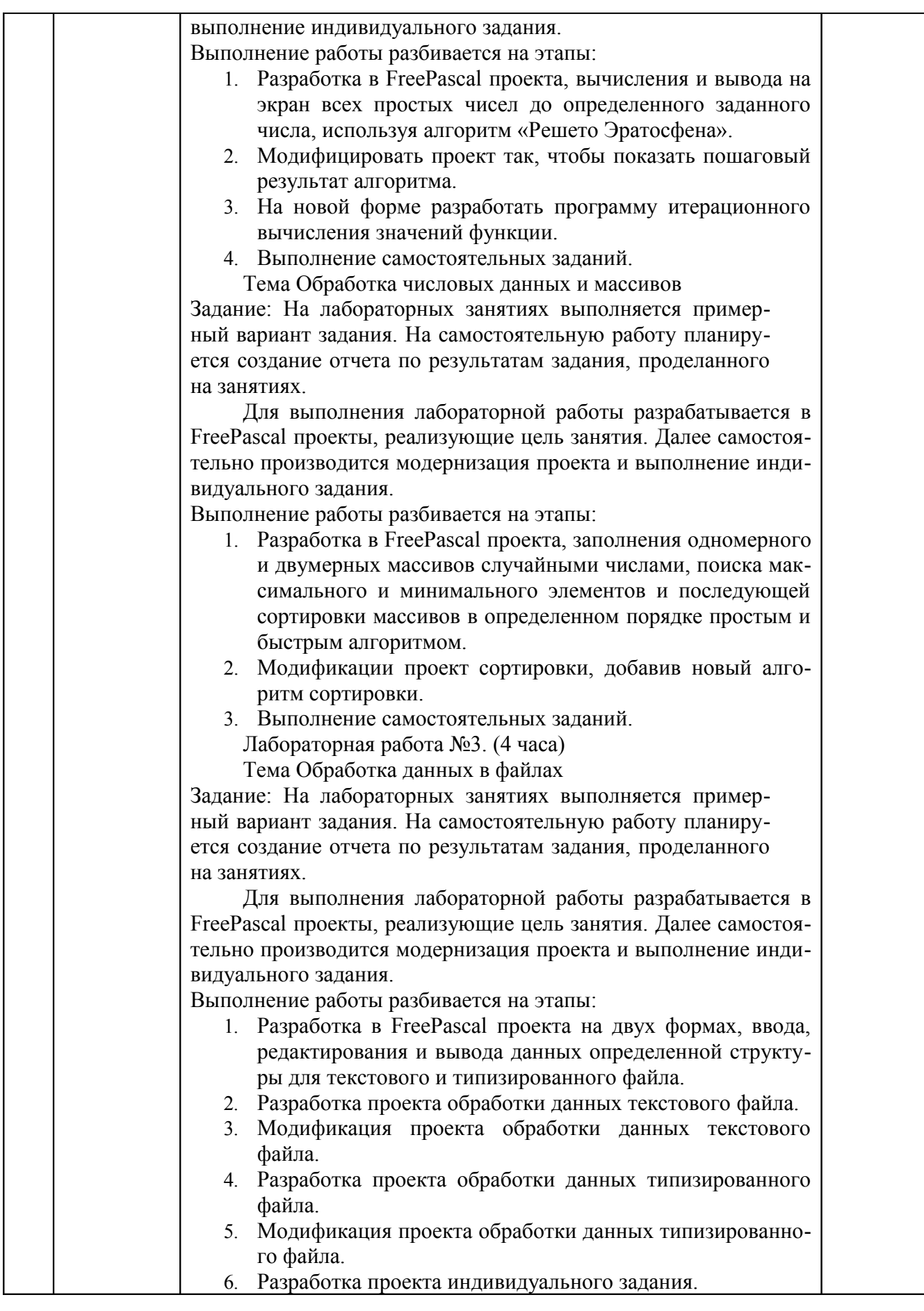

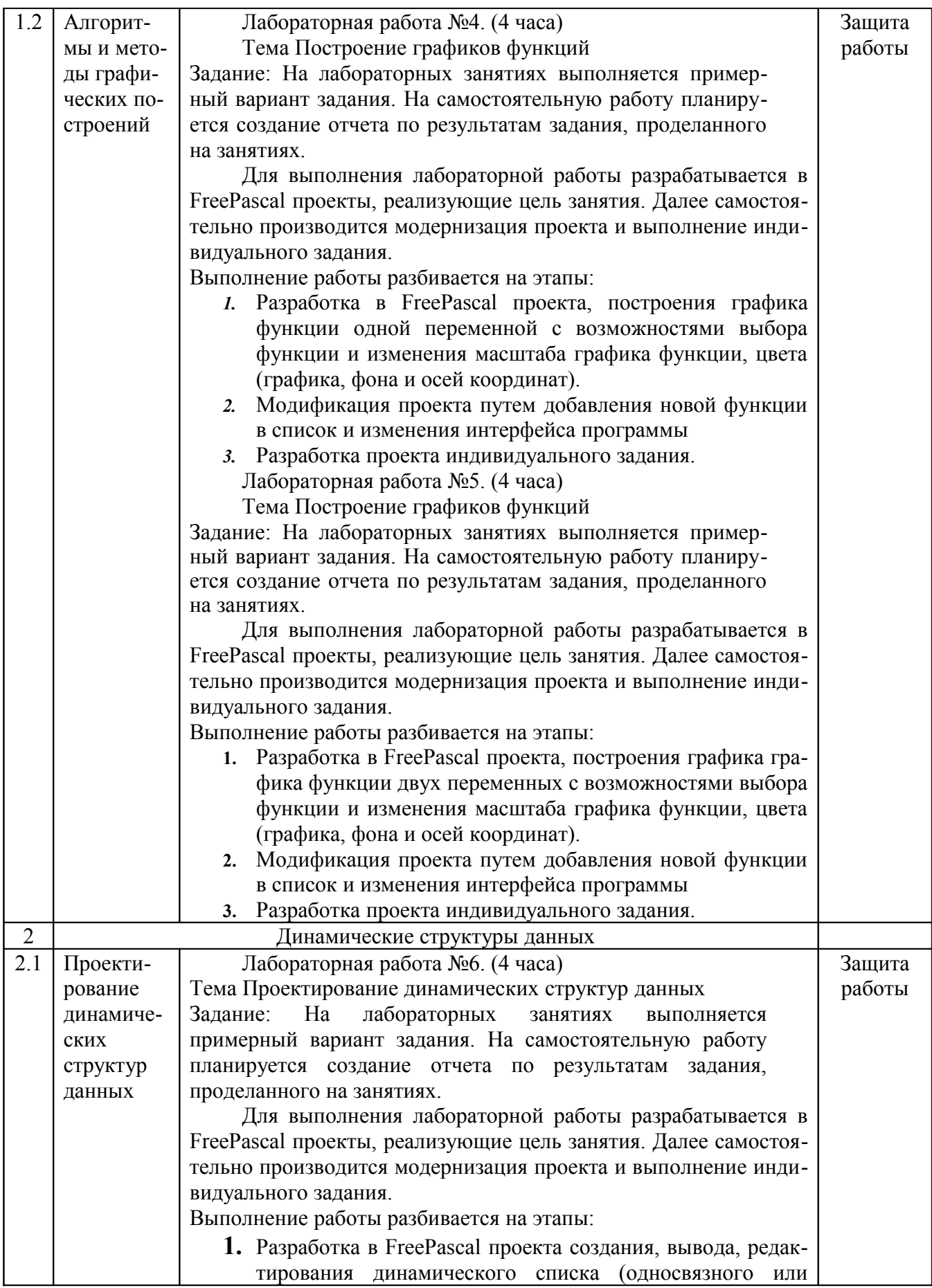

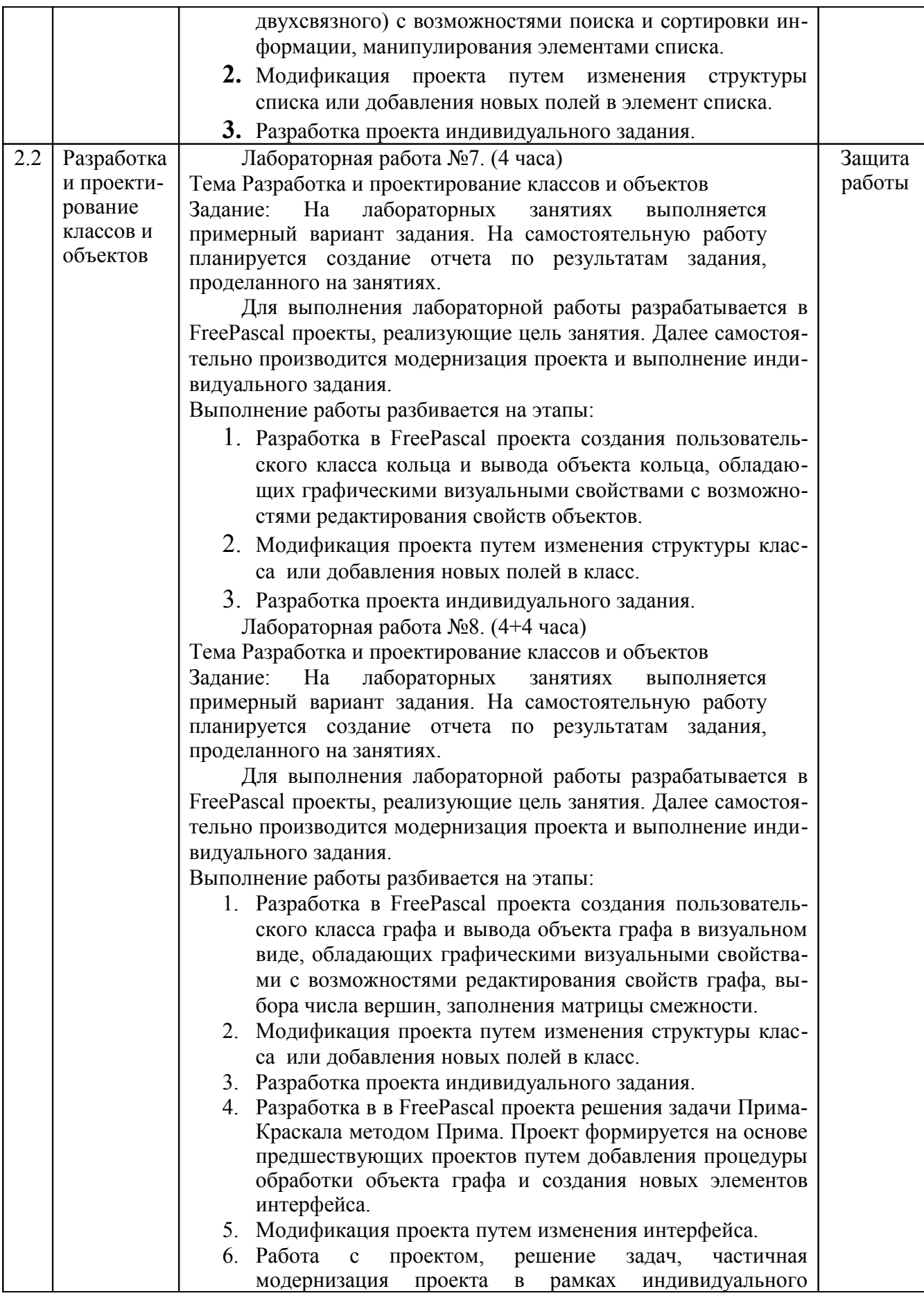

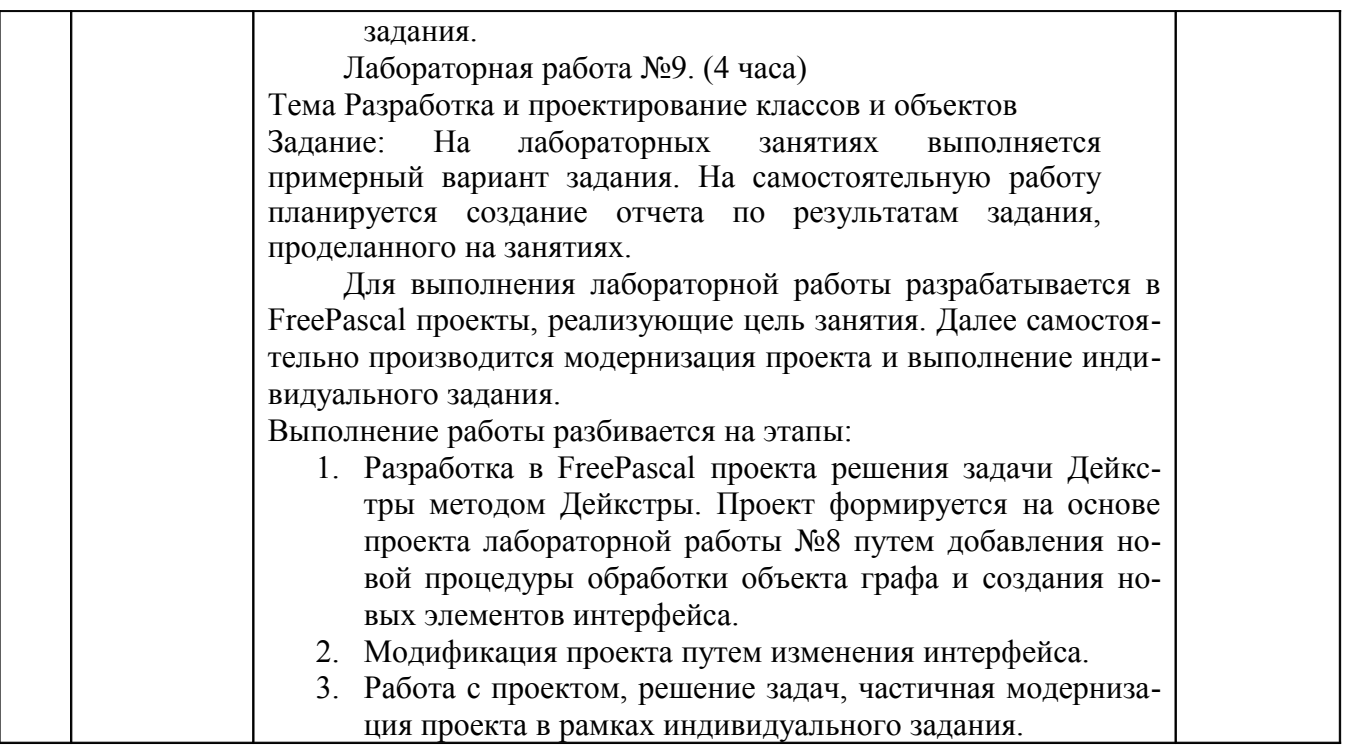

# **2.3.4 Примерная тематика курсовых работ**

Курсовые работы не предусмотрены учебным планом.

#### **2.4 Перечень учебно-методического обеспечения для самостоятельной работы обучающихся по дисциплине**

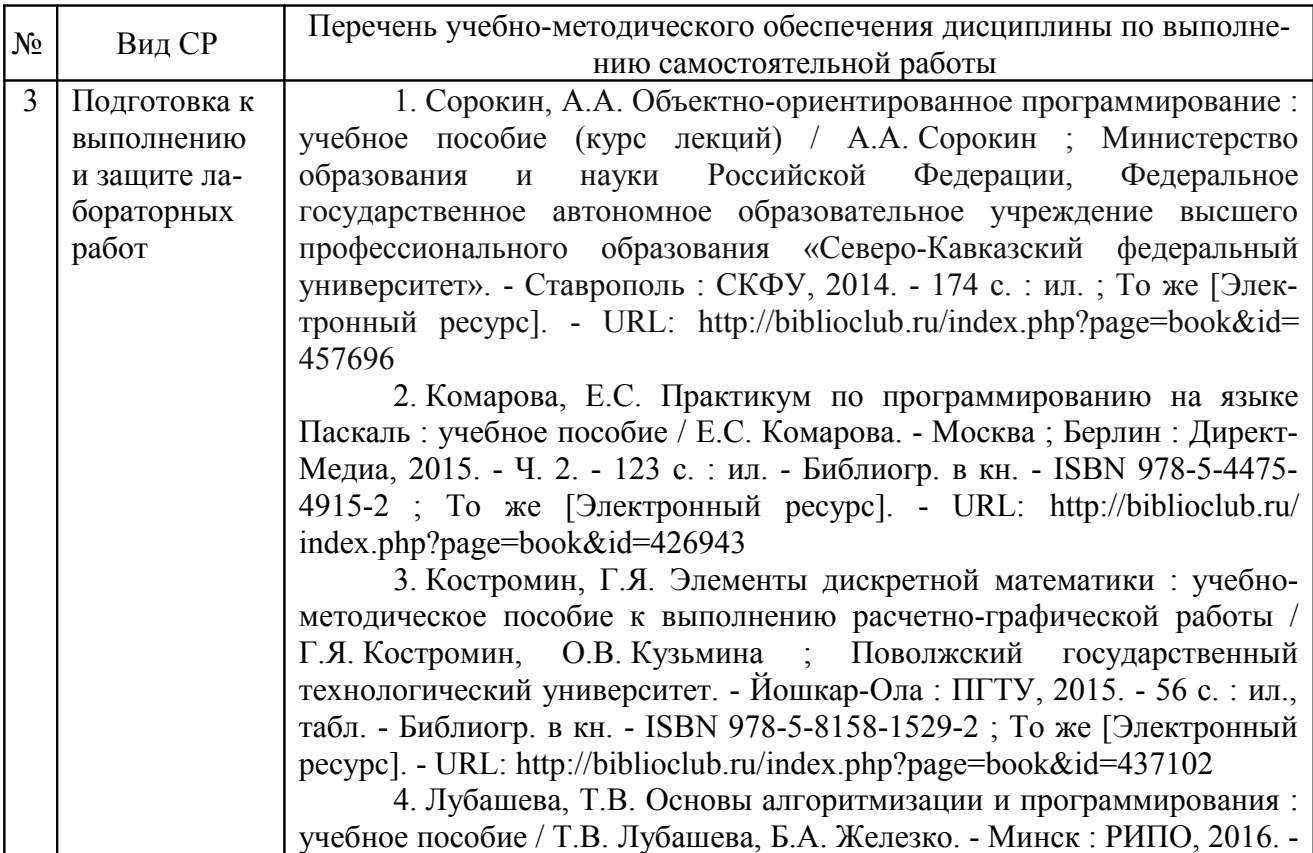

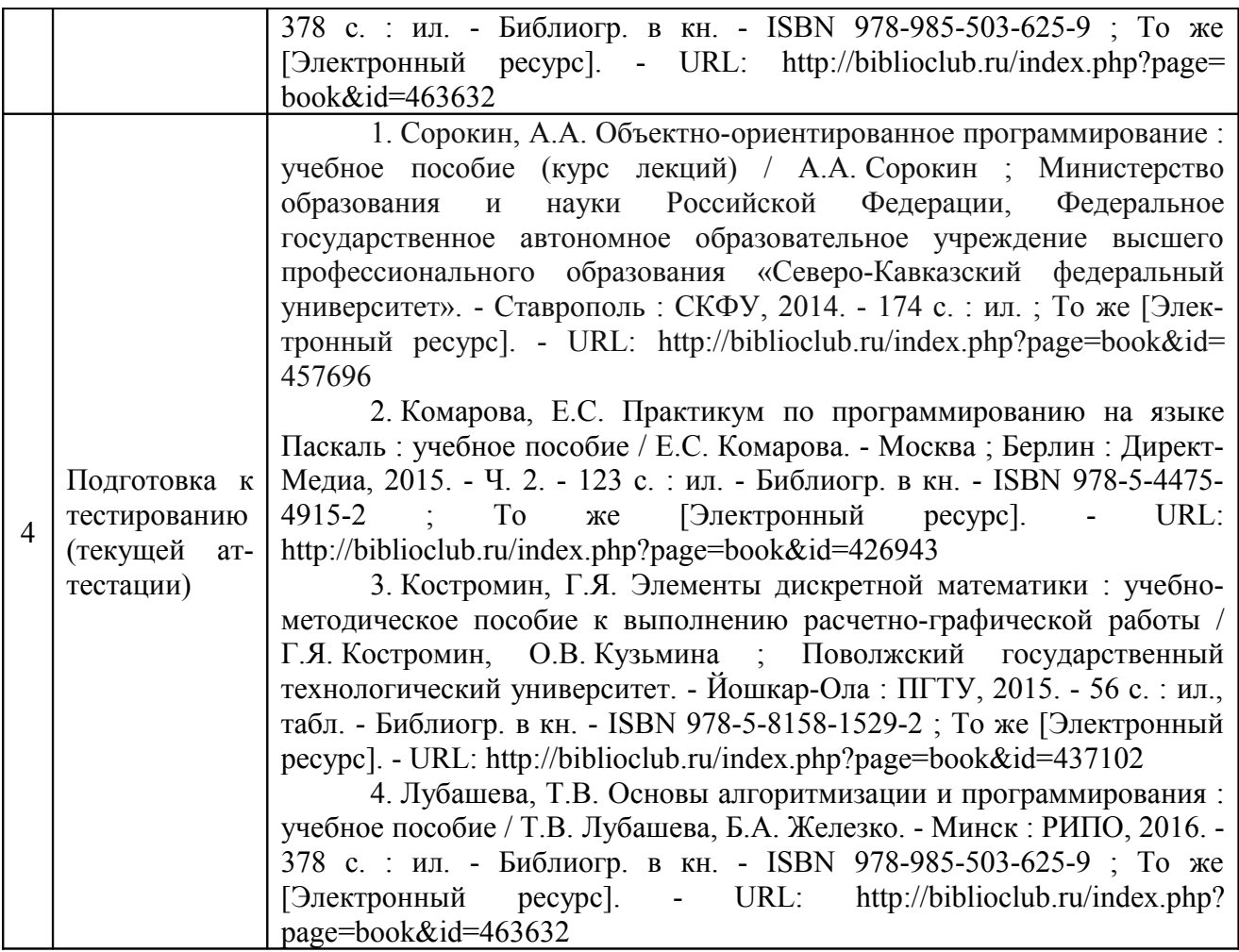

Учебно-методические материалы для самостоятельной работы обучающихся из числа инвалидов и лиц с ограниченными возможностями здоровья (ОВЗ) предоставляются в формах, адаптированных к ограничениям их здоровья и восприятия информации:

для лиц с нарушениями зрения:

- в печатной форме увеличенным шрифтом,
- в форме электронного документа,

для лиц с нарушениями слуха:

– в печатной форме,

– в форме электронного документа.

для лиц с нарушениями опорно-двигательного аппарата:

– в печатной форме,

– в форме электронного документа,

Данный перечень может быть дополнен и конкретизирован в зависимости от контингента обучающихся.

#### **3 ОБРАЗОВАТЕЛЬНЫЕ ТЕХНОЛОГИИ**

С целью формирования и развития профессиональных навыков обучающихся, в соответствии с требованиями ФГОС ВО по направлению подготовки, для реализация компетентностного подхода программа предусматривает широкое использование в учебном процессе следующих форм учебной работы:

- активные формы (лекция, вводная лекция, обзорная лекция, заключительная лекция, презентация);

- интерактивные формы (практическое занятие, семинар, компьютерная симуляция, коллоквиум);

- внеаудиторные формы (консультация, практикум, самостоятельная работа, подготовка реферата, написание курсовой работы);

- формы контроля знаний (групповой опрос, контрольная работа, практическая работа, тестирование, коллоквиум, зачёт).

#### 3.1 Образовательные технологии при проведении лекций

Лекция – одна из основных форм организации учебного процесса, представляющая собой устное, монологическое, систематическое, последовательное изложение преподавателем учебного материала. Она предшествует всем другим формам организации учебного процесса, позволяет оперативно актуализировать учебный материал дисциплины. Для повышения эффективности лекций целесообразно воспользоваться следующими рекомендациями:

- четко и ясно структурировать занятие;

- рационально дозировать материал в каждом из разделов;

- использовать простой, доступный язык, образную речь с примерами и сравнениями;

- отказаться, насколько это возможно, от иностранных слов;

- использовать наглядные пособия, схемы, таблицы, модели, графики и т. п.;

- применять риторические и уточняющие понимание материала вопросы;

- обращаться к техническим средствам обучения.

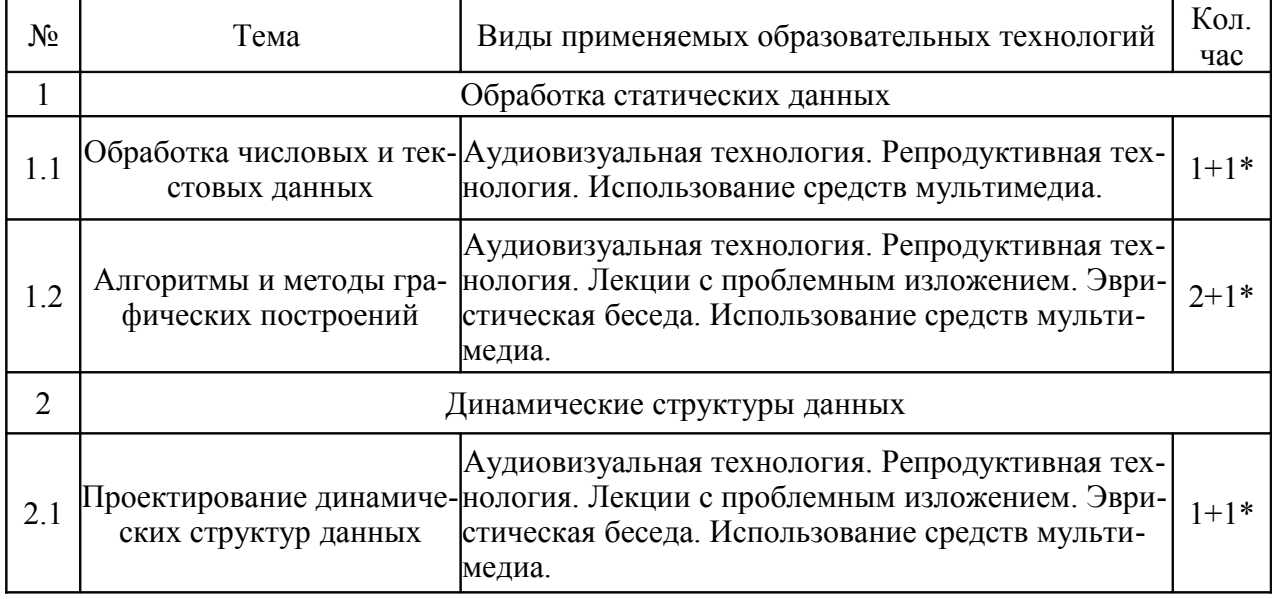

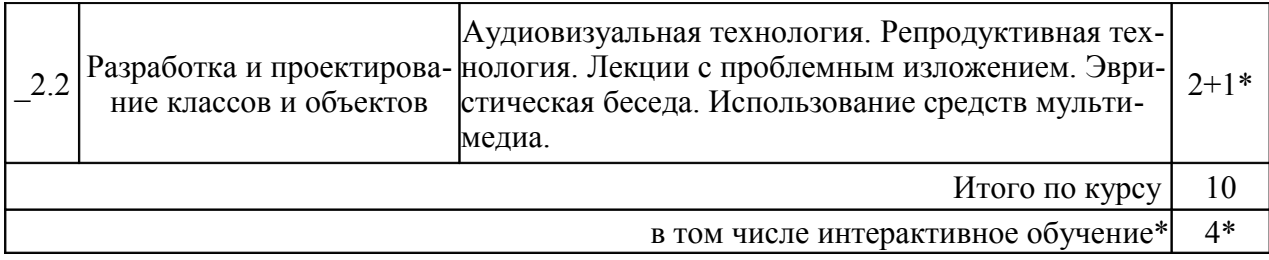

Аудиовизуальная технология - основная информационная технология обучения, осуществляемая с использованием носителей информации, предназначенных для восприятия человеком по двум каналам одновременно зрительному и слуховому при помощи соответствующих технических устройств, а также закономерностей, принципов и особенностей представления и восприятия аудиовизуальной информации.

#### 3.2 Образовательные технологии при проведении лабораторных занятий

Лабораторные занятие основная интерактивная форма организации учебного процесса, дополняющая теоретический курс или лекционную часть учебной дисциплины и призванная закрепить усвоение умений и владений формируемой компетенции, самостоятельно оперировать теоретическими знаниями на конкретном учебном материале. Для лабораторных занятий по данному предмету в качестве темы выбирается обычно такая учебная задача, которая предполагает индивидуальное использование компьютерной техники, разработку проектов, работу в малых группах.

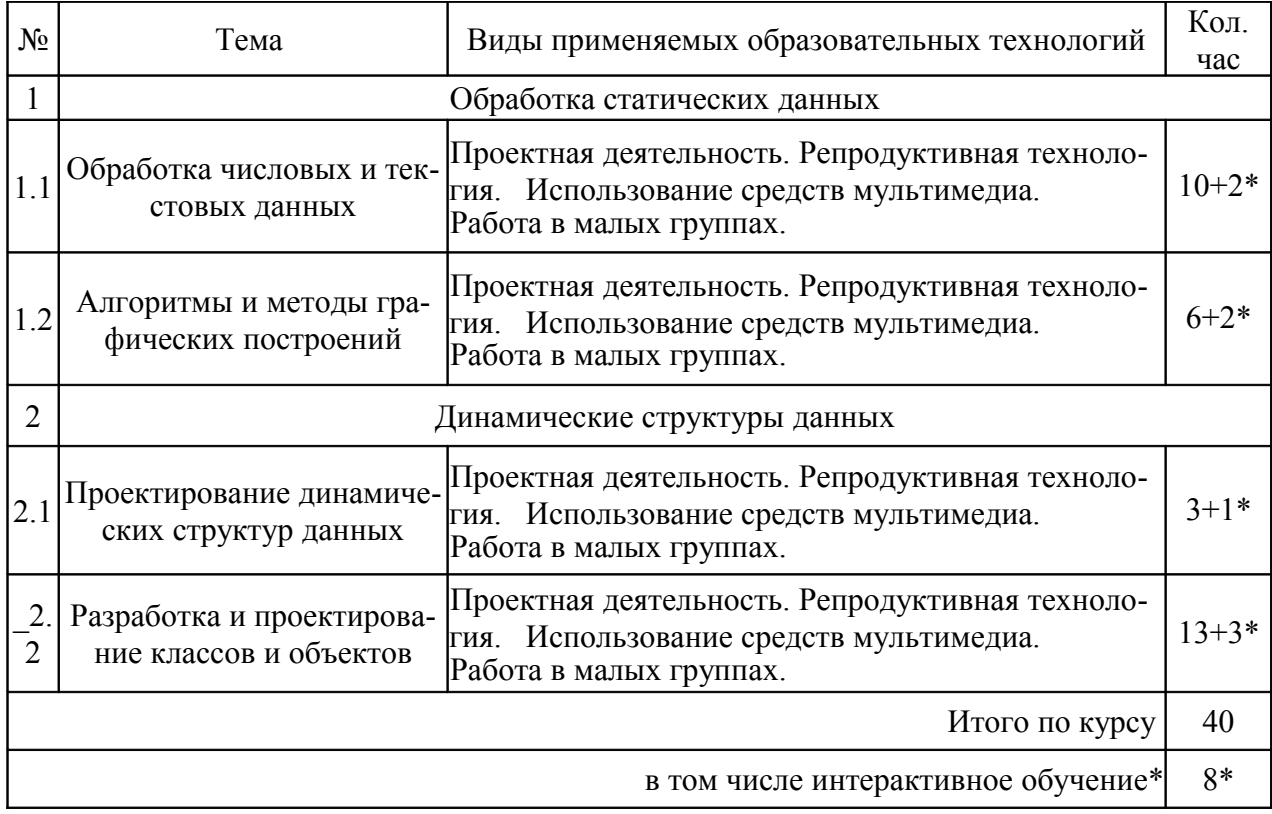

## **4 ОЦЕНОЧНЫЕ СРЕДСТВА ДЛЯ ТЕКУЩЕГО КОНТРОЛЯ УСПЕВАЕМОСТИ И ПРОМЕЖУТОЧНОЙ АТТЕСТАЦИИ.**

#### **4.1 Фонд оценочных средств для проведения текущего контроля**

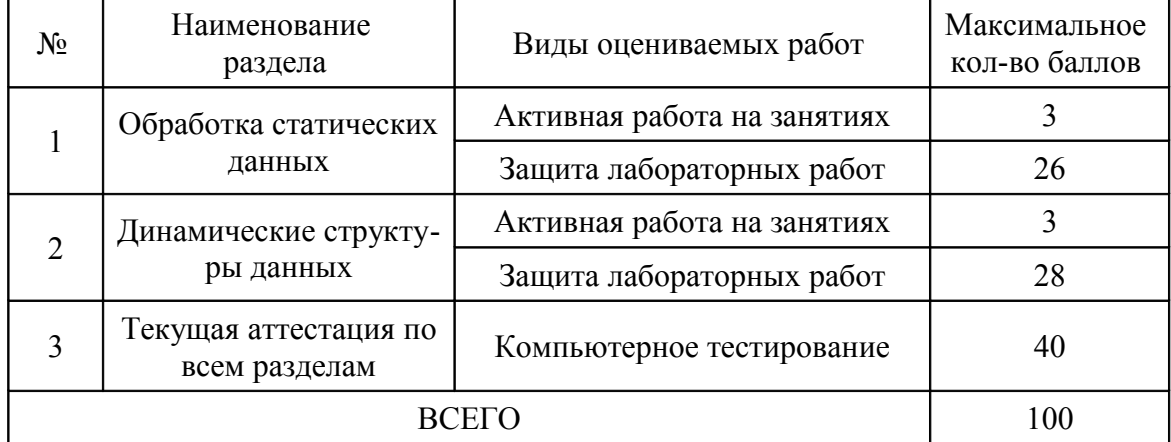

#### **4.1.1 Рейтинговая система оценки текущей успеваемости студентов**

## **4.1.2 Примерные вопросы для устного опроса**

- 4. Поясните алгоритм Эрастофена поиска простых чисел.
- 5. Приведите процедуры/функции паскаля для поиска и замена элементов строки.
- 6. Поясните алгоритм выделения подстроки из строки.
- 7. Приведите процедуры/функции преобразования текстовой/числовой информации.
- 8. Что такое последовательностей чисел и как ее построить?.
- 9. Приведите примеры простых алгоритмы сортировки.
- 10. Приведите примеры быстрых алгоритмы сортировки.
- 11. Приведите примеры алгоритмов поиска в массиве.
- 12. Что такое дерево сортировки?
- 13. Что такое рекурсия и какие у нее свойства?
- 14. Приведите примеры алгоритмов, использующих рекурсию.
- 15. Поясните разницу файлов последовательного и прямого доступа.
- 16. Поясните принципы работа с текстовым файлом в паскале.
- 17. Поясните принципы работа с типизированным файлом в паскале.
- 18. Как производится выборка и фильтрация данных файла?
- 19. Поясните алгоритмы графического построения простых геометрических фигур.
- 20. Поясните алгоритм построения графика функции.
- 21. Приведите примеры методов класса Canvas.
- 22. Поясните алгоритм построения 3-х мерного изображения.
- 23. Поясните разницу между статическими и динамическими структурами данных.
- 24. Что такое указатели и их как их используют?
- 25. Поясните работу стека и очереди.
- 26. Что такое список?
- 27. Поясните построение и работу односвязного списка.
- 28. Поясните построение и работу двусвязного списка.
- 29. Поясните структуру класса в Object Pascal.
- 30. Как строится проектирование иерархии классов.
- 31. Приведите примеры вариантов представления графа в ЭВМ.
- 32. Что такое задача Прима-Краскала и как ее решить?
- 33. Что такое задача Дейкстры и как ее решить?

#### 4.1.3 Примерные тестовые задания для текущей аттестации

Тестовые залания разлел №1

(Указать один правильный ответ)

Метод, который не относится к варианту сортировки это...

- 1) метод дихотомии
- 2) метод пузырька
- 3) метод Хоара
- 4) метод вставки
- 5) бинарный метод

Метод сортировки, связанный с обменом места рядом расположанных элементов это ...

- 1) метод дихотомии
- 2) метод пузырька
- 3) метод Хоара
- 4) метол вставки
- 5) бинарный метод

Метод простой сортировки, связанный с делением массива на 2 логических части это ...

- 1) метод дихотомии
- 2) метод пузырька
- 3) метод Хоара
- 4) метод вставки
- 5) бинарный метод

Метод быстрой сортировки, который обычно связан с рекурсией это ...

- 1) метод дихотомии
- 2) метод пузырька
- 3) метод Хоара
- 4) метод вставки
- 5) бинарный метод

Метод быстрой сортировки, который связан с построением бинарного дерева  $3T0$  ...

1) метод дихотомии

2) метод пузырька 3) метод Хоара 4) метод вставки 5) бинарный метод Укажите правильное описание файловой переменной 1) a:set of  $(1,10)$ ; 2) a: file of record; 3) a:record n:real; f:real; end; 4) a: file of real; 5) a: $array[1..10]$  of real; Укажите не правильное описание файловой переменной 1) a:set of  $(1,10)$ ; 2) a: file of record; 3) a:record n:real; f:real; end; 4) a: file of real: 5) a: $\arctan[1..10]$  of real; Укажите правильное описание переменной-массива 1) a:set of  $(1,10)$ ; 2) a: file of record; 3) a:record n:real; f:real; end; 4) a: file of real; 5) a: $\arctan(1.10)$  of real; Какая из процедур использует полное имя файла? 1) AssignFile 2) Append 3) Reset 4) Insert 5) Rewrite Какая из процедур используется для открытия файла и чтения из него? 1) AssignFile 2) Append 3) Reset 4) Insert 5) Rewrite Какая из процедур используется только для текстовых файлов? 1) AssignFile 2) Append 3) Reset 4) Insert 5) Rewrite

Какая из процедур стирает старый файл?

- 1) AssignFile
- 2) Append
- 3) Reset
- 4) Insert
- 5) Rewrite

Какая из процедур не относится к работе с файлами?

- 1) AssignFile
- 2) Append
- 3) Reset
- 4) Insert
- 5) Rewrite

Какая из команд описывает файловую переменную типизированного файла?

- 1) F:File;
- 2) F:FileText;
- 3) F:TextFile;
- 4) F=Record n:real; f:real; end;
- 5) F:File of real;

Какая из команд описывает файловую переменную не типизированного файла?

- 1) F:File;
- 2) F:FileText;
- 3) F:TextFile;
- 4) F=Record n:real; f:real; end;
- 5) F:File of real;

Какая из команд описывает переменную, которая не является файловой?

- 1) F:File;
- 2) F:FileText;
- 3) F:TextFile;
- 4) F=Record n:real; f:real; end;
- 5) F:File of real;

Какая из команд описывает файловую переменную текстового файла?

- 1) F:File;
- 2) F:FileText;
- 3) F:TextFile;
- 4) F=Record n:real; f:real; end;
- 5) F:File of real;

Какая из команд описывает не переменную, а тип данных?

- 1) F:File;
- 2) F:FileText;
- 3) F:TextFile;
- 4) F=Record n:real; f:real; end;
- 5) F:File of real;

Какой из терминов графики связан с заполнением замкнутой области?

- 1) масштаб
- 2) проекция
- 3) сечение
- 4) кисть
- 5) симметрия

Какой из терминов графики связан с растяжением и сжатием?

- 1) масштаб
- 2) проекция
- 3) сечение
- 4) кисть
- 5) симметрия

Какой из терминов графики связан с осью?

- 1) масштаб
- 2) проекция
- 3) сечение
- 4) кисть
- 5) симметрия

Какой из терминов графики всегда является плоскостью?

- 1) масштаб
- 2) проекция
- 3) сечение
- 4) кисть
- 5) симметрия

Какой из терминов графики может быть центральным и параллельной?

- 1) масштаб
- 2) проекция
- 3) сечение
- 4) кисть
- 5) симметрия

Какой из терминов не является методом Canvas?

- 1) MoveTo
- 2) Move
- 3) PenPos
- 4) LineTo
- 5) Chord

С помощью какого метода Canvas рисуется отрезок прямой?

- 1) MoveTo
- 2) Move
- 3) PenPos
- 4) LineTo
- 5) Chord
- С помощью какого метода Canvas производится определение координат курсора?
- 1) MoveTo
- 2) Move
- 3) PenPos
- 4) LineTo
- 5) Chord
- С помощью какого метода Canvas рисуется замкнутая фигура?
- 1) MoveTo
- 2) Move
- 3) PenPos
- 4) LineTo
- 5) Chord
- С помощью какого метода Canvas производится перемещение пера без прорисовки линии?
- 1) MoveTo
- 2) Move
- 3) PenPos
- 4) LineTo
- 5) Chord

Укажите неверное утверждение...

- 1) параллельные линии остаются параллельными при при центральной проекции
- 2) метод Canvas.Ellipse требует задания координат 2-х точек
- 3) кривые Безье используются для построения плавных соединений между точками
- 4) для задания объекта типа TPoint требуется задание координат 1-й точки
- 5) метод Canvas.Arc требует задания координат 4-х точек

Укажите неверное утверждение...

- 1) параллельные линии остаются параллельными при паралельной проекции
- 2) метод Canvas.Ellipse требует задания координат 2-х точек
- 3) прямые Безье используются для построения плавных соединений между точками
- 4) для задания объекта типа TPoint требуется задание координат 1-й точки
- 5) метод Canvas.Arc требует задания координат 4-х точек
- Укажите неверное утверждение...
- 1) параллельные линии остаются параллельными при паралельной проекции
- 2) метод Canvas.Ellipse требует задания координат 2-х точек
- 3) кривые Безье используются для построения плавных соединений между точками
- 4) для задания объекта типа TPoint требуется задание координат 1-й точки
- 5) метод Canvas.Arc требует задания координат 2-х точек

Укажите неверное утверждение...

- 1) параллельные линии остаются параллельными при паралельной проекции
- 2) метод Canvas.Ellipse требует задания координат 4-х точек
- 3) кривые Безье используются для построения плавных соединений между точками

4) для задания объекта типа TPoint требуется задание координат 1-й точки

5) метод Canvas.Arc требует задания координат 4-х точек

Укажите неверное утверждение...

- 1) параллельные линии остаются параллельными при паралельной проекции
- 2) метод Canvas.Ellipse требует задания координат 2-х точек
- 3) кривые Безье используются для построения плавных соединений между точками
- 4) для задания объекта типа TPoint требуется задание координат 2-х точек
- 5) метод Canvas.Arc требует задания координат 4-х точек

Какой из методов Canvas рисует сектор?

- 1) Pixels
- 2) Pie
- 3) RoundRect
- 4) TextOut
- 5) TextExtent

Какой из методов Canvas рисует точку?

- 1) Pixels
- 2) Pie
- 3) RoundRect
- 4) TextOut
- 5) TextExtent
- Какой из методов Canvas рисует прямоугольник?
- 1) Pixels
- 2) Pie
- 3) RoundRect
- 4) TextOut
- 5) TextExtent
- Какой из методов Canvas выводит изображение букв текста?
- 1) Pixels
- 2) Pie
- 3) RoundRect
- 4) TextOut
- 5) TextExtent

Какой из методов Canvas не выводит ничего на экран?

- 1) Pixels
- 2) Pie
- 3) RoundRect
- 4) TextOut
- 5) TextExtent

Какой из методов Canvas рисует закрашенный многоугольник?

- 1) FloodFill
- 2) Arc
- 3) Rectangle

 4) Polygon 5) PolyLine Какой из методов Canvas рисует дугу? 1) FloodFill 2) Arc 3) Rectangle 4) Polygon 5) PolyLine Какой из методов Canvas закрашивает ограниченную область? 1) FloodFill 2) Arc 3) Rectangle 4) Polygon 5) PolyLine Какой из методов Canvas рисует ломанную? 1) FloodFill 2) Arc 3) Rectangle

- 4) Polygon
- 5) PolyLine

Какой из методов Canvas рисует закрашенный прямоугольник?

- 1) FloodFill
- 2) Arc
- 3) Rectangle
- 4) Polygon
- 5) PolyLine

#### Тестовые задания раздел №2

(Указать один правильный ответ)

В каком варианте конструкции Pt описывается в области Type как тип указа-

- теля?
- 1)  $Pt = \nbrace$ st
- 2) Pt: $\text{at}$
- 3)  $Pt^{\wedge}:=st$
- 4) Pt=record
- 5)  $Pt:=st$
- В каком варианте конструкции Pt описывается в области Var как переменная типа указателя?
- 1) Pt= $\text{S}$ st
- 2) Pt: $\text{A}$ st
- 3)  $Pt^{\wedge}:=st$
- 4) Pt=record
- 5) Pt:=st

В каком варианте значению на которое указывает указатель Pt присваивается

новое значение?

- 1) Pt= $\textdegree$ st
- $2) Pt: ^*st$
- 3)  $Pt^{\wedge}:=st$
- 4) Pt=record
- 5)  $Pt:=st$

В каком варианте конструкции Pt описывается в области Туре как запись?

- 1)  $Pt = \nbrace$ st
- 2) Pt: $\text{St}$
- 3)  $Pt^{\wedge}:=st$
- 4) Pt=record
- $5)$  Pt:=st
- В каком варианте указателю Pt присваивается новое значение (направление) указателя?
- 1)  $Pt = \nbrace$ st
- 2) Pt: $\text{S}$ st
- 3)  $Pt^{\wedge}:=st$
- 4) Pt=record
- 5)  $Pt:=st$

Какая из операций не может применяться к указателям?

- $1) =$
- $2) :=$
- $3) +$
- $4)$  Nil

 $5)$   $\omega$ 

#### Какое из выражений является указателем, а не операцией?

- $1) =$
- $2) :=$
- $3) +$
- $4)$  Nil
- $5)$   $\omega$

Какая из операций применяется к паре указателей и результат - указатель?

- $1) =$
- $2) :=$
- $3) +$
- $4)$  Nil
- $5)$   $\omega$

Какая из операций действует только на один указатель и может изменить переменную типа указатель?

- $1) =$
- $2) :=$
- $3) +$
- $4)$  Nil

5) @

Какая из операций над указателями имеет результатом тип boolean?

 $1) =$ 

- $2) :=$  $3) +$
- 
- 4) Nil
- 5) @

Какая из процедур выделяет в динамической памяти место для величины, на которую указывает указатель?

- 1) New
- 2) Dispose
- 3) Mark
- 4) MemAvail
- 5) FreeMem

Какая из процедур поворачивает указатель в никуда?

- 1) New
- 2) Dispose
- 3) Mark
- 4) MemAvail
- 5) FreeMem

Какая из процедур запоминает состояние динамической памяти?

- 1) New
- 2) Dispose
- 3) Mark
- 4) MemAvail
- 5) FreeMem

Какое из выражений - функция, которая возвращает в качестве значения целое число?

- 1) New
- 2) Dispose
- 3) Mark
- 4) MemAvail
- 5) FreeMem

Какая из процедур удаляет из динамической памяти заданное число байт?

- 1) New
- 2) Dispose
- 3) Mark
- 4) MemAvail
- 5) FreeMem

Какая из динамических структур обозначается как "последний пришел - первый ушел"?

- 1) Стек
- 2) Очередь

3) Односвязный список

- 4) Динамический массив
- 5) Самоадресующаяся запись

Какая из динамических структур обозначается как "первый пришел - первый ушел"?

1) Стек

2) Очередь

- 3) Односвязный список
- 4) Динамический массив
- 5) Самоадресующаяся запись

Какая из динамических структур состоит из связанных указателями элементов, где последний элемент указывает Nil?

- 1) Стек
- 2) Очередь

3) Односвязный список

4) Динамический массив

5) Самоадресующаяся запись

Какая из динамических структур использует процедуру SetLength ?

- 1) Стек
- 2) Очередь
- 3) Односвязный список
- 4) Динамический массив
- 5) Самоадресующаяся запись

Какая из динамических структур содержит только один динамический элемент, но несколько статических?

- 1) Стек
- 2) Очередь
- 3) Односвязный список
- 4) Динамический массив
- 5) Самоадресующаяся запись

Укажите неверное утверждение...

- 1) Для поиска в односвязном списке необходим указатель на первый элемент
- 2) Для выделения памяти для указателя используется процедура New
- 3) Для того, чтобы запись была самоадресующей в ней необходимо иметь один указатель
- 4) Для создания списка используют самоадресующие записи

 5) Для обозначения типизированного указателя используется тип Pointer Укажите неверное утверждение...

- 1) Для поиска в односвязном списке необходим указатель на первый элемент
- 2) Для выделения памяти для указателя используется процедура New
- 3) Для того, чтобы запись была самоадресующей в ней необходимо иметь один указатель
- 4) Для создания списка используют самоадресующие массивы

5) Для обозначения нетипизированного указателя используется тип Pointer Укажите неверное утверждение...

- 1) Для поиска в односвязном списке необходим указатель на первый элемент
- 2) Для выделения памяти для указателя используется процедура New
- 3) Для того, чтобы запись была самоадресующей в ней необходимо иметь два указателя
- 4) Для создания списка используют самоадресующие записи

5) Для обозначения нетипизированного указателя используется тип Pointer Укажите неверное утверждение...

- 1) Для поиска в односвязном списке необходим указатель на первый элемент
- 2) Для выделения памяти для указателя используется процедура Dispose
- 3) Для того, чтобы запись была самоадресующей в ней необходимо иметь один указатель
- 4) Для создания списка используют самоадресующие записи

5) Для обозначения нетипизированного указателя используется тип Pointer Укажите неверное утверждение...

- 1) Для поиска в односвязном списке необходим указатель на последний элемент
- 2) Для выделения памяти для указателя используется процедура New
- 3) Для того, чтобы запись была самоадресующей в ней необходимо иметь один указатель
- 4) Для создания списка используют самоадресующие записи
- 5) Для обозначения нетипизированного указателя используется тип Pointer
- Сокрытие данных в классе характерно для ...
- 1) Инкапсуляции
- 2) Рекурсии
- 3) Наследования
- 4) Итерации
- 5) Полиморфизма

Передача всех свойств от класса к классу характерно для...

- 1) Инкапсуляции
- 2) Рекурсии
- 3) Наследования
- 4) Итерации
- 5) Полиморфизма
- Выбор реализации используемого метода в зависимости от объекта характерно для ...
- 1) Инкапсуляции
- 2) Рекурсии
- 3) Наследования
- 4) Итерации
- 5) Полиморфизма

Использование явных или неявных формул характерно для...

- 1) Инкапсуляции
- 2) Рекурсии
- 3) Наследования
- 4) Итерации
- 5) Полиморфизма

Использование начального приближения характерно для ...

- 1) Инкапсуляции
- 2) Рекурсии
- 3) Наследования
- 4) Итерации
- 5) Полиморфизма

Использование вызова функции из самой функции характерно для ...

- 1) Инкапсуляции
- 2) Рекурсии
- 3) Наследования
- 4) Итерации
- 5) Полиморфизма

В каком из алгоритмов строится остовное дерево путем добавления ребер?

- 1) Прима
- 2) Краскала
- 3) Дейкстры
- 4) Уоршелла
- 5) Беллмана

В каком из алгоритмов строится остовное дерево путем удаления ребер?

- 1) Прима
- 2) Краскала
- 3) Дейкстры
- 4) Уоршелла
- 5) Беллмана

В каком из алгоритмов ищется кратчайший путь только из одной вершины?

- 1) Прима
- 2) Краскала
- 3) Дейкстры
- 4) Уоршелла
- 5) Беллмана

В каком из алгоритмов ищется кратчайший путь из всех вершин?

- 1) Прима
- 2) Краскала
- 3) Дейкстры
- 4) Уоршелла
- 5) Беллмана

Какой из разделов описания класса выделяет элементы, доступные для инспектора объектов?

1) Published

- 2) Private
- 3) Protected
- 4) Public

5) Automated

Какой из разделов описания класса выделяет закрытые элементы недоступные потомкам класса?

1) Published

2) Private

3) Protected

4) Public

5) Automated

Какой из разделов описания класса выделяет закрытые элементы доступные потомкам класса?

- 1) Published
- 2) Private
- 3) Protected

4) Public

5) Automated

Какой из разделов описания класса выделяет элементы доступные везде в проекте?

- 1) Published
- 2) Private
- 3) Protected
- 4) Public
- 5) Automated

Какой из разделов описания класса выделяет элементы, необходимые для технологии OLE ?

- 1) Published
- 2) Private
- 3) Protected
- 4) Public
- 5) Automated

Какой из заголовков модуля используется для указания раздела, где описывается структура класса?

- 1) Type
- 2) Unit
- 3) Uses
- 4) Interface
- 5) Implementation

Какой из заголовков модуля используется для указания названия всего модуля?

- 
- 1) Type
- 2) Unit
- 3) Uses
- 4) Interface
- 5) Implementation

Какой из заголовков модуля используется для указания названия другого модуля?

- 1) Type
- 2) Unit
- 3) Uses
- 4) Interface
- 5) Implementation

Какой из заголовков модуля используется для указания заголовков процедур и функций модуля?

- 1) Type
- 2) Unit
- 3) Uses
- 4) Interface
- 5) Implementation

Какой из заголовков модуля используется для объявления локальных для модуля объектов?

- 1) Type
- 2) Unit
- 3) Uses
- 4) Interface
- 5) Implementation

#### Какая из конструкций свидетельствует об использовании полиморфизма?

- 1) virtual
- 2) create
- 3) class(TG)
- 4) property
- 5) write

Какая из конструкций свидетельствует об использовании конструктора объекта?

- 1) virtual
- 2) create
- 3) class(TG)
- 4) property
- 5) write

Какая из конструкций свидетельствует об использовании наследования?

- 1) virtual
- 2) create
- 3) class(TG)
- 4) property

5) write

После какой из конструкций указывают имя свойства класса?

- 1) virtual
- 2) create
- 3) class(TG)
- 4) property
- 5) write

После какой из конструкций указывают имя метода класса, работающего со свойством класса?

- 1) virtual
- 2) create
- 3) class(TG)
- 4) property
- 5) write
- Укажите неверное утверждение...
- 1) Описание класса помещают в программе в раздел Uses
- 2) Конструктор метод, который создает конкретный объект экземпляр класса
- 3) Деструктор метод, который удаляет конкретный объект из памяти
- 4) У каждого свойства есть поле и 2 метода
- 5) Базовым классом для всех классов в Delphi является TObject
- Укажите неверное утверждение...
- 1) Описание класса помещают в программе в раздел Type
- 2) Конструктор метод, который создает конкретный класс экземпляр объекта
- 3) Деструктор метод, который удаляет конкретный объект из памяти
- 4) У каждого свойства есть поле и 2 метода
- 5) Базовым классом для всех классов в Delphi является TObject Укажите неверное утверждение...
- 1) Описание класса помещают в программе в раздел Type
- 2) Конструктор метод, который создает конкретный объект экземпляр класса
- 3) Деструктор метод, который удаляет конкретный класс из памяти
- 4) У каждого свойства есть поле и 2 метода
- 5) Базовым классом для всех классов в Delphi является TObject
- Укажите неверное утверждение...
- 1) Описание класса помещают в программе в раздел Type
- 2) Конструктор метод, который создает конкретный объект экземпляр класса
- 3) Деструктор метод, который удаляет конкретный объект из памяти
- 4) У каждого свойства есть метод и 2 поля
- 5) Базовым классом для всех классов в Delphi является TObject
- Укажите неверное утверждение...
- 1) Описание класса помещают в программе в раздел Type
- 2) Конструктор метод, который создает конкретный объект экземпляр класса
- 3) Деструктор метод, который удаляет конкретный объект из памяти
- 4) У каждого свойства есть поле и 2 метода
- 5) Базовым классом для всех классов в Delphi является TForm

Какая из конструкций обозначает имя стандартного события Delphi?

- 1) TracBar
- 2) OnMouseUp
- 3) Create
- 4) Position

5) Init

Какая из конструкций обозначает имя компонента Delphi?

- 1) TracBar
- 2) OnMouseUp
- 3) Create
- 4) Position

5) Init

Какая из конструкций обозначает имя стандартного метода класса в Delphi?

- 1) TracBar
- 2) OnMouseUp
- 3) Create
- 4) Position

5) Init

Какая из конструкций обозначает имя свойства компонента Delphi?

- 1) TracBar
- 2) OnMouseUp
- 3) Create
- 4) Position
- 5) Init

Какая из конструкций обозначает имя метода нестандартного для Delphi?

- 1) TracBar
- 2) OnMouseUp
- 3) Create
- 4) Position
- 5) Init

# **4.1.4 Примерные задания для практической работы студентов**

Примерные задания для лабораторных работ

Индивидуальные задания к работам №1 и №2

Индивидуальные задания работы №1

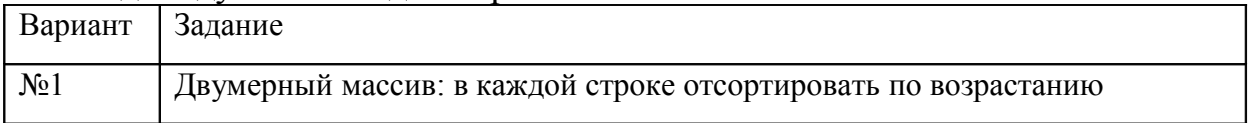

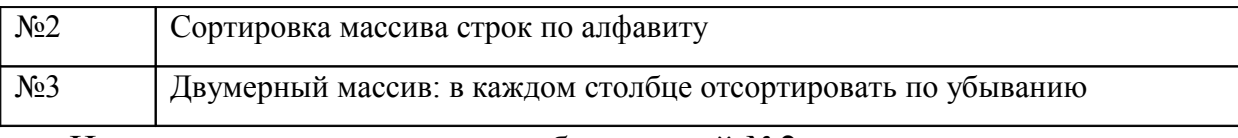

Индивидуальные задания к лабораторной №2 Создать проект, в котором:

- 1. Согласно варианту задания построить структуру таблицы БД задачи (определить названия и тип полей таблицы).
- 2. По аналогии с 2-м проектом лабораторной работы №2 создается, редактируется и подключается к ClientDataSet типизированный файл для базы данных задания по варианту.
- 3. Разработать структуру, создать и заполнить (не менее 4 записей) файлы лля базы ланных инливилуального залания

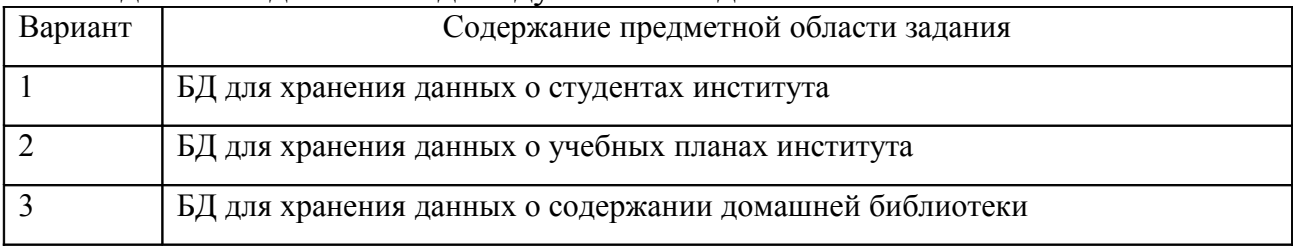

Индивидуальные задания работы №3

Выдается в соответствие с вариантом выбранным преподавателем. Согласовано/соответствует с заданием работы №2

Индивидуальные задания работы №4 и №5

Выдается в соответствие с дополнительным заданием выбранным преподавателем.

Список индивидуальных заданий лабораторной работы №4

- Для графика одномерной функции построить вдоль осей Х и Ү изображение сетки с шагом 0,5 по каждой оси.
- Для графика двумерной функции построить изображение осей X, Y, Z зеленого цвета.
- Для графика двумерной функции обеспечить изменение с помощью движка плавное изменение угла проекции alf. Список индивидуальных заданий лабораторной работы №5 Добавьте в проект функцию по варианту:
- 1.  $F(x,y)=exp(x*x*x)/exp(y*y*y)$
- 2.  $F(x,y) = sqrt(1-4*x*x-5*y*y)$
- 3.  $F(x,y)=ln(x*x*x)/exp(y*y*v)x$

Индивидуальные задания работы №6

Выдается в соответствие с вариантом выбранным преподавателем. Согласовано/соответствует с заданием работы №2

Индивидуальные задания работы №7-9

Выдается в соответствие с вариантом выбранным преподавателем. Согласовано/соответствует с заданием работы №2, №6.

## **4.2 Фонд оценочных средств для проведения промежуточной аттестации**

## **4.2.1 Вопросы для проведения устного опроса на зачете**

- 1. Алгоритмы определения алгебраических свойства чисел.
- 2. Поиск и замена элементов строки.
- 3. Алгоритм выделения подстроки.
- 4. Взаимное преобразование текстовой и числовой информации.
- 5. Построение последовательностей чисел.
- 6. Выделение подпоследовательностей.
- 7. Простые алгоритмы сортировки (методы "пузырька", обмена и др.).
- 8. Сложная сортировка. Алгоритм бинарной сортировки. Дерево сортировки.
- 9. Алгоритмы поиска. Бинарный поиск.
- 10. Рекурсия и ее свойства.
- 11. Алгоритмы использующие рекурсию.
- 12. Файлы последовательного и прямого доступа.
- 13. Работа с текстовым файлом.
- 14. Работа с типизированным файлом.
- 15. Работа с базами данных.
- 16. Выборка и фильтрация данных файла.
- 17. Алгоритмы графического построения геометрических фигур.
- 18. Алгоритм построения графика функции.
- 19. Преобразование координат.
- 20. Алгоритмы построения 3-х мерного изображения.
- 21. Статические и динамические структуры данных.
- 22. Указатели и их использование.
- 23. Стек и очередь, организация и использование.
- 24. Построение односвязного списка.
- 25. Построение двусвязного списка.
- 26. Алгоритмы обработки списков.
- 27. Иерархия классов. Проектирование иерархии классов.
- 28. Представление графа в ЭВМ.
- 29. Задача Прима-Краскала и ее решение.
- 30. Задача Дейкстры и ее решение.

## **4.2.2 Критерии оценки по промежуточной аттестации (зачет)**

Освоение материала контролируется в процессе проведения рейтинг контроля. Контрольные вопросы и задания для проведения текущего контроля выбираются из содержания разделов дисциплины. В соответствии с рейтинговой системой текущий контроль производится регулярно в течение семестра путем балльной оценки качества усвоения теоретического материала (тестирование) и результатов практической деятельности (выполнение до-

машних и самостоятельных работ). Промежуточная аттестация (зачет) производится в конце семестра также путем балльной оценки. Итоговый рейтинг определяется суммированием баллов текущей оценки в течение семестра и баллов промежуточной аттестации в конце семестра по результатам зачета. Максимальный итоговый рейтинг соответствует 100 баллам (60 – текущая оценка в семестре, 40 – промежуточная аттестация в конце семестра).

Итоговая оценка учитывает совокупные результаты контроля знаний. Дополнительно может проводится по вопросам опрос в устной форме. Содержание вопросов приведено выше.

Оценка дополнительного опроса отражается как повышение его баллов до уровня «зачтено», если студент:

– в целом раскрыл содержание материала в области, предусмотренной вопросом;

изложил материал достаточно грамотным языком в определенной логической последовательности, точно использовал терминологию;

– правильно выполнил рисунки, чертежи, графики, использовал наглядные пособия, соответствующие ответу;

– отвечал практически самостоятельно без значительного числа наводящих вопросов.

Оценочные средства для инвалидов и лиц с ограниченными возможностями здоровья выбираются с учетом их индивидуальных психофизических особенностей.

– при необходимости инвалидам и лицам с ограниченными возможностями здоровья предоставляется дополнительное время для подготовки ответа на опросе;

– при проведении процедуры оценивания результатов обучения инвалидов и лиц с ограниченными возможностями здоровья предусматривается использование технических средств, необходимых им в связи с их индивидуальными особенностями;

– при необходимости для обучающихся с ограниченными возможностями здоровья и инвалидов процедура оценивания результатов обучения по дисциплине может проводиться в несколько этапов.

Процедура оценивания результатов обучения инвалидов и лиц с ограниченными возможностями здоровья по дисциплине (модулю) предусматривает предоставление информации в формах, адаптированных к ограничениям их здоровья и восприятия информации:

Для лиц с нарушениями зрения:

– в печатной форме увеличенным шрифтом,

– в форме электронного документа.

Для лиц с нарушениями слуха:

– в печатной форме,

– в форме электронного документа.

Для лиц с нарушениями опорно-двигательного аппарата:

– в печатной форме,

– в форме электронного документа.

Данный перечень может быть конкретизирован в зависимости от контингента обучающихся.

## **5 ПЕРЕЧЕНЬ ОСНОВНОЙ И ДОПОЛНИТЕЛЬНОЙ УЧЕБНОЙ ЛИТЕРАТУРЫ, НЕОБХОДИМОЙ ДЛЯ ОСВОЕНИЯ ДИСЦИПЛИНЫ**

#### **5.1 Основная литература**

1. Сорокин, А.А. Объектно-ориентированное программирование : учебное пособие (курс лекций) / А.А. Сорокин ; Министерство образования и науки Российской Федерации, Федеральное государственное автономное образовательное учреждение высшего профессионального образования «Северо-Кавказский федеральный университет». - Ставрополь : СКФУ, 2014. - 174 с. : ил. ; То же [Электронный ресурс]. - URL: http://biblioclub.ru/index.php? page=book&id= 457696

2. Комарова, Е.С. Практикум по программированию на языке Паскаль : учебное пособие / Е.С. Комарова. - Москва ; Берлин : Директ-Медиа, 2015. - Ч. 2. - 123 с. : ил. - Библиогр. в кн. - ISBN 978-5-4475-4915-2 ; То же [Электронный ресурс]. - URL: http://biblioclub.ru/index.php?page=book&id=426943

3. Костромин, Г.Я. Элементы дискретной математики : учебно-методическое пособие к выполнению расчетно-графической работы / Г.Я. Костромин, О.В. Кузьмина ; Поволжский государственный технологический университет. - Йошкар-Ола : ПГТУ, 2015. - 56 с. : ил., табл. - Библиогр. в кн. - ISBN 978-5-8158-1529-2 ; То же [Электронный ресурс]. - URL: http://biblioclub.ru/index.php?page=book&id=437102

4. Лубашева, Т.В. Основы алгоритмизации и программирования : учебное пособие / Т.В. Лубашева, Б.А. Железко. - Минск : РИПО, 2016. - 378 с. : ил. - Библиогр. в кн. - ISBN 978-985-503-625-9 ; То же [Электронный ресурс]. - URL: http://biblioclub.ru/index.php?page=book&id=463632

5. Быкова, В.В. Комбинаторные алгоритмы: множества, графы, коды : учебное пособие / В.В. Быкова ; Министерство образования и науки Российской Федерации, Сибирский Федеральный университет. - Красноярск : Сибирский федеральный университет, 2015. - 152 с. : табл., ил. - Библиогр.: с. 120-121. - ISBN 978-5-7638-3155-9 ; То же [Электронный ресурс]. - URL: http://biblioclub.ru/index.php?page=book&id=435666

#### **5.2 Дополнительная литература**

1 Лукин, С.Н. Турбо-Паскаль 7.0: самоучитель для начинающих / С.Н. Лукин. - 2-е изд.. испр. и доп. - Москва : Диалог-МИФИ, 2015. - 384 с. : табл. - Библиогр.: с. 372. - ISBN 5-86404-122-х ; То же [Электронный ресурс]. - URL: http://biblioclub.ru/index.php?page=book&id=89076

2 Зайцева, О.Н. Математические методы в приложениях. Дискретная математика : учебное пособие / О.Н. Зайцева, А.Н. Нуриев, П.В. Малов ; Министерство образования и науки России, Федеральное государственное бюджетное образовательное учреждение высшего профессионального образования «Казанский национальный исследовательский технологический университет». - Казань : Издательство КНИТУ, 2014. - 173 с. : табл., ил. - Библиогр. в кн. - ISBN 978-5-7882-1570-9 ; То же [Электронный ресурс]. - URL: http://biblioclub.ru/index.php?page=book&id=428299

3 Таланов, А.В. Графы и алгоритмы / А.В. Таланов, В.Е. Алексеев. - 2-е изд., испр. - Москва : Национальный Открытый Университет «ИНТУИТ», 2016. - 154 с. : ил. - Библиогр. в кн. - ISBN 5-9556-0066-3 ; То же [Электронный ресурс]. - URL: http://biblioclub.ru/index.php?page=book&id=428827

4 Комарова, Е.С. Практикум по программированию на языке Паскаль : учебное пособие / Е.С. Комарова. - Москва ; Берлин : Директ-Медиа, 2015. - Ч. 1. - 85 с. : ил., схем., табл. - Библиогр. в кн. - ISBN 978-5-4475-4914-5 ; То же [Электронный ресурс]. - URL: http://biblioclub.ru/index.php? page=book&id=426942

5 Долинер, Л.И. Основы программирования в среде PascalABC.NET : учебное пособие / Л.И. Долинер ; Министерство образования и науки Российской Федерации, Уральский федеральный университет имени первого Президента России Б. Н. Ельцина ; науч. ред. Г.А. Матвеева. - Екатеринбург : Издательство Уральского университета, 2014. - 129 с. : ил. - Библиогр. в кн. - ISBN 978-5-7996-1260-3 ; То же [Электронный ресурс]. - URL: http://biblioclub.ru/index.php?page=book&id=275988

6 Митина, О.А. Программирование : методические указания / О.А. Митина, Т.Л. Борзунова ; Министерство транспорта Российской Федерации, Московская государственная академия водного транспорта. - Москва : Альтаир : МГАВТ, 2015. - 61 с. : табл., ил. - Библиогр. в кн. ; То же [Электронный ресурс]. - URL: http://biblioclub.ru/index.php?page=book&id=429764

#### **5.3 Периодические издания**

1. Информатика, вычислительная техника и инженерное образование. URL: http://elibrary.ru/contents.asp?issueid=1567393

2. Наука и школа. URL: https://dlib.eastview.com/browse/publication/ 79294/udb/1270

3. Информатика и образование. URL: http://dlib.eastview.com/browse/ publication/18946/udb/1270

4. Информатика в школе. URL: http://dlib.eastview.com/browse/ publication/18988/udb/1270

5. Вестник Московского Университета. Серия 15. Вычислительная математика и кибернетика. - URL: https://dlib.eastview.com/browse/publication/9166

6. Инновации на основе информационных и коммуникационных технологий. - URL: http://elibrary.ru/contents.asp?issueid=1438371.

7. Методические вопросы преподавания инфокоммуникаций в высшей школе. - URL: http://elibrary.ru/contents.asp?titleid=557181 Информатика, вычислительная техника и инженерное образование. URL: http://elibrary.ru/contents.asp?issueid=1567393

## **6 ПЕРЕЧЕНЬ РЕСУРСОВ ИНФОРМАЦИОННО-ТЕЛЕКОММУНИКА-ЦИОННОЙ СЕТИ «ИНТЕРНЕТ», В ТОМ ЧИСЛЕ СОВРЕМЕННЫЕ ПРОФЕССИОНАЛЬНЫЕ БАЗЫ ДАННЫХ И ИНФОРМАЦИОННЫЕ СПРАВОЧНЫЕ СИСТЕМЫ, НЕОБХОДИМЫЕ ДЛЯ ОСВОЕНИЯ ДИСЦИПЛИНЫ**

1. ЭБС «Университетская библиотека ONLINE» [учебные, научные здания, первоисточники, художественные произведения различных издательств; журналы; мультимедийная коллекция: аудиокниги, аудиофайлы, видеокурсы, интерактивные курсы, экспресс-подготовка к экзаменам, презентации, тесты, карты, онлайн-энциклопедии, словари] : сайт. – URL:<http://biblioclub.ru/> index.php?page=main\_ub\_red.

2. ЭБС издательства «Лань» [учебные, научные издания, первоисточники, художественные произведения различных издательств; журналы] : сайт. – URL: http://e.lanbook.com.

3. ЭБС «Юрайт» [раздел «ВАША ПОДПИСКА: Филиал КубГУ (г. Славянск-на-Кубани): учебники и учебные пособия издательства «Юрайт»] : сайт. – URL: https://www.biblio-online.ru/catalog/E121B99F-E5ED-430E-A737- 37D3A9E6DBFB.

4. Научная электронная библиотека. Монографии, изданные в издательстве Российской Академии Естествознания [полнотекстовый ресурс свободного доступа] : сайт. – URL: https://www.monographies.ru/.

5. Научная электронная библиотека статей и публикаций «eLibrary.ru» : российский информационно-аналитический портал в области науки, технологии, медицины, образования [5600 журналов, в открытом доступе – 4800] : сайт. – URL: http://elibrary.ru.

6. Базы данных компании «Ист Вью» [раздел: Периодические издания (на рус. яз.) включает коллекции: Издания по общественным и гуманитарным наукам; Издания по педагогике и образованию; Издания по информационным технологиям; Статистические издания России и стран СНГ] : сайт. – URL: http://dlib.eastview.com.

7. КиберЛенинка : научная электронная библиотека [научные журналы в полнотекстовом формате свободного доступа] : сайт. – URL: http://cyberleninka.ru.

8. Единое окно доступа к образовательным ресурсам : федеральная информационная система свободного доступа к интегральному каталогу образовательных интернет-ресурсов и к электронной библиотеке учебно-методических материалов для всех уровней образования: дошкольное, общее, среднее профессиональное, высшее, дополнительное : сайт. – URL: http://window.edu.ru.

9. Федеральный центр информационно-образовательных ресурсов [для общего, среднего профессионального, дополнительного образования; полнотекстовый ресурс свободного доступа] : сайт. – URL: http://fcior.edu.ru.

10. Энциклопедиум [Энциклопедии. Словари. Справочники : полнотекстовый ресурс свободного доступа] // ЭБС «Университетская библиотека ONLINE» : сайт. – URL: http://enc.biblioclub.ru/.

11. Электронный каталог Кубанского государственного университета и филиалов. – URL: http://212.192.134.46/MegaPro/Web/Home/About.

12. Федеральный центр образовательного законодательства : сайт. – URL: http://www.lexed.ru.

13. Портал Федеральных государственных образовательных стандартов высшего образования. – URL: http://www.fgosvo.ru.

14. ГРАМОТА.РУ – справочно-информационный интернет-портал. – URL: http://www.gramota.ru.

15. Web of Sciense (WoS, ISI) : международная аналитическая база данных научного цитирования [журнальные статьи, материалы конференций] (интерфейс – русскоязычный, публикации – на англ. яз.) : сайт. – URL: http://webofknowledge.com.

16. Scopus : международная реферативная и справочная база данных цитирования рецензируемой литературы [научные журналы, книги, материалы конференций] (интерфейс – русскоязычный, публикации – на англ. яз.) : сайт. – URL: https://www.scopus.com/search/form.uri?display=basic.

17. Российский фонд фундаментальных исследований (РФФИ) : официальный сайт. – URL:http://www.rfbr.ru/rffi/ru

18. Всероссийский институт научной и технической информации Российской академии наук (ВИНИТИ РАН). – URL: http://www.viniti.ru/

20. Институт перспективных научных исследований Российской академии наук. – URL: http://chernoi.ru/

19. Федеральный образовательный портал "Информационно-коммуникационные технологии в образовании". – URL: http://www.ict.edu.ru

20. БД компании «Ист Вью»: Журналы России по информационным технологиям. - URL: https://dlib.eastview.com/browse/udb/2071

21. Biblioteca informatica — библиография публикаций по информатике и смежным дисциплинам, со ссылками на тексты, размещённые в открытом доступе в Интернете. – URL: [http://inion.ru/resources/tematicheskie](http://inion.ru/resources/tematicheskie-resursy/biblioteca-informatica/)[resursy/biblioteca-informatica/](http://inion.ru/resources/tematicheskie-resursy/biblioteca-informatica/)

## **7 МЕТОДИЧЕСКИЕ УКАЗАНИЯ ДЛЯ СТУДЕНТОВ ПО ОСВОЕНИЮ ДИСЦИПЛИНЫ**

При изучении дисциплины «Практикум по решению задач на ЭВМ» студенты часть материала должны проработать самостоятельно. Роль самостоятельной работы велика.

Планирование самостоятельной работы студентов по дисциплине «Практикум по решению задач на ЭВМ» необходимо проводить в соответствии с уровнем подготовки студентов к изучаемой дисциплине.

#### **7.1 Методические указания к лекционным занятиям**

Самостоятельная работа студентов распадается на два самостоятельных направления: на изучение и освоение теоретического лекционного материала, и на освоение методики решения практических задач.

При всех формах самостоятельной работы студент может получить разъяснения по непонятным вопросам у преподавателя на индивидуальных консультациях в соответствии с графиком консультаций. Студент может также обратиться к рекомендуемым преподавателем учебникам и учебным пособиям, в которых теоретические вопросы изложены более широко и подробно, чем на лекциях и с достаточным обоснованием.

Консультация – активная форма учебной деятельности в педвузе. Консультацию предваряет самостоятельное изучение студентом литературы по определенной теме. Качество консультации зависит от степени подготовки студентов и остроты поставленных перед преподавателем вопросов.

Для дополнительной проработки лекционного материала студенты могут использовать основную и дополнительную литературу, рекомендуемые источники интернета, компьютерные учебники и дополнительные электронные материалы Для работы с электронными материалами имеется возможность использования электронных библиотек, компьютеров в читальных залах библиотеки, локальной компьютерной сети ВУЗа.

## **7.2 Методические указания к лабораторным занятиям**

Основной частью самостоятельной работы студента является его систематическая подготовка к лабораторным занятиям. Студенты должны быть нацелены на важность качественной подготовки к таким занятиям. При подготовке к лабораторным занятиям студенты должны освоить вначале теоретический материал по новой теме занятия, с тем чтобы использовать эти знания при решении практических задач. Затем просмотреть пояснения к примерам проектов, сделанные преподавателем в описании лабораторной работы, разобраться с примером проекта, приведенными в этом описании. Разработка приведенного проекта и отдельная разработка по образцу индивидуального задания. Если некоторые задания вызвали затруднения при решении, попросить объяснить преподавателя на очередном занятии или консультации.

Для работы на лабораторных занятиях, самостоятельной работы во внеаудиторное время, а также для подготовки к защите проектов рекомендуется использовать методические рекомендации к лабораторным занятиям. При подготовке к тестированию необходимо повторить материал, рассмотренный на лабораторных занятиях, прорешать соответствующие задачи или примеры, убедиться в знании необходимых формул, определений и т. д.

Лабораторные работы выполняются в специализированных классах, оснащенных современными компьютерами и программным обеспечением. Компьютерный класс находится в локальной компьютерной сети с выходом в корпоративную сеть ВУЗа и глобальную сеть Internet. При выполнении и защите лабораторной работы студенты как правило используют метод проектов, который требует дополнительной подготовки студента к его защите, часто используется работа в малых группах.

#### **7.3 Методические указания к самостоятельной работе**

Ряд вопросов курса отведены для самостоятельной проработки студентами. При этом у лектора появляется возможность расширить круг изучаемых проблем, дать на самостоятельную проработку новые интересные вопросы. Студент должен разобраться в рекомендуемой литературе и письменно изложить кратко и доступно для себя основное содержание материала. Преподаватель проверяет качество усвоения самостоятельно проработанных вопросов на лабораторных занятиях, защите проектов, тестировании и во время зачета. Затем корректирует изложение материала и нагрузку на студентов.

Для получения практического опыта программирования задач по дисциплине «Практикум по решению задач на ЭВМ» на лабораторных занятиях и для работы во внеаудиторное время предлагается самостоятельная работа над проектами в рамках индивидуальных заданий. Контроль над выполнением проектов и их оценка осуществляется в форме собеседования.

Таким образом, использование всех рекомендуемых видов самостоятельной работы дает возможность значительно активизировать работу студентов над материалом курса и повысить уровень их усвоения.

В освоении дисциплины инвалидами и лицами с ограниченными возможностями здоровья большое значение имеет индивидуальная учебная работа (консультации) – дополнительное разъяснение учебного материала.

Индивидуальные консультации по предмету являются важным фактором, способствующим индивидуализации обучения и установлению воспитательного контакта между преподавателем и обучающимся инвалидом или лицом с ограниченными возможностями здоровья.

#### **8 ПЕРЕЧЕНЬ ИНФОРМАЦИОННЫХ ТЕХНОЛОГИЙ, ИСПОЛЬЗУЕМЫХ ПРИ ОСУЩЕСТВЛЕНИИ ОБРАЗОВАТЕЛЬНОГО ПРОЦЕССА ПО ДИСЦИПЛИНЕ**

#### **8.1 Перечень информационных технологий**

Компьютерное тестирование по итогам изучения разделов дисциплины. Проводится в компьютерном классе, оснащенном персональными ЭВМ и соответствующим программным обеспечением (ПО).

## **8.2 Перечень необходимого программного обеспечения**

- 1. Офисный пакет приложений «Apache OpenOffice»
- 2. Приложение позволяющее просматривать и воспроизводить медиаконтент PDF-файлов «Adobe Acrobat Reader DC»
- 3. Программы, демонстрации видео материалов (проигрыватель) «WindowsMediaPlayer».
- 4. Программа просмотра интернет контента (браузер) « Google Chrome »
- 5. Офисный пакет приложений «LibreOffice».
- 6. Программа файловый архиватор «7-zip».
- 7. Двухпанельный файловый менеджер «FreeCommander».
- 8. Программа просмотра интернет контента (браузер) «Mozilla Firefox».

#### **9 МАТЕРИАЛЬНО-ТЕХНИЧЕСКАЯ БАЗА, НЕОБХОДИМАЯ ДЛЯ ОСУЩЕСТВЛЕНИЯ ОБРАЗОВАТЕЛЬНОГО ПРОЦЕССА ПО ДИСЦИПЛИНЕ**

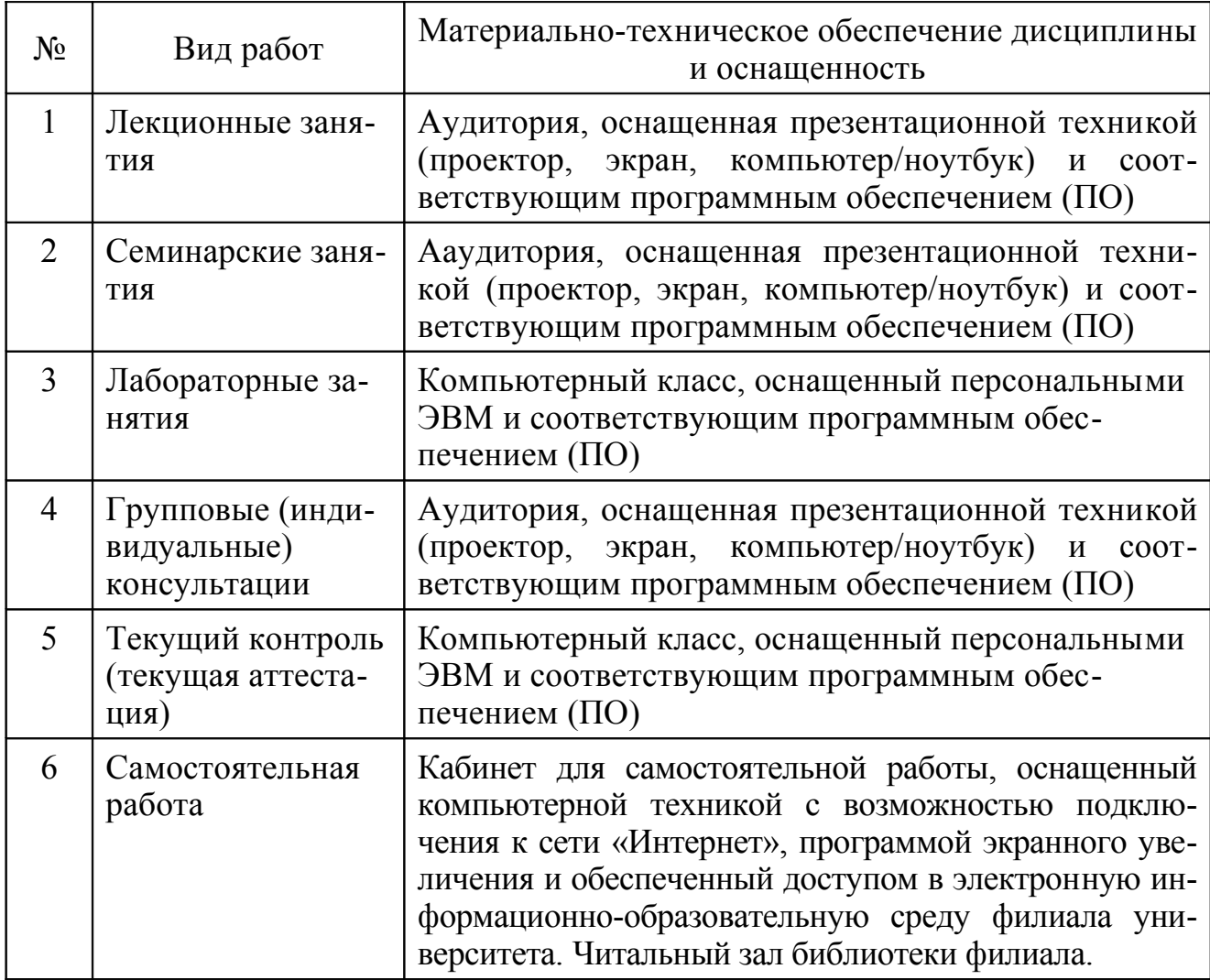

Учебное издание

**Пушечкин** Николай Петрович

## ПРАКТИКУМ ПО РЕШЕНИЮ ЗАДАЧ НА ЭВМ

Методические материалы к изучению дисциплины и организации самостоятельной работы студентов 4-го курса бакалавриата, обучающихся по направлению 44.03.05 Педагогическое образование (с двумя профилями подготовки – Математика, Информатика) очной формы обучения

> Подписано в печать 12.09.2016 г. Формат 60х84/16. Бумага типографская. Гарнитура «Таймс» Печ. л. 2,68. Уч.-изд. л. 1,81 Тираж 1 экз. Заказ № 112

Филиал Кубанского государственного университета в г. Славянске-на-Кубани 353560, Краснодарский край, г. Славянск-на-Кубани, ул. Кубанская, 200

Отпечатано в издательском центре филиала Кубанского государственного университета в г. Славянске-на-Кубани 353560, Краснодарский край, г. Славянск-на-Кубани, ул. Кубанская, 200